#### МИНИСТЕРСТВО НАУКИ И ВЫСШЕГО ОБРАЗОВАНИЯ РОССИЙСКОЙ ФЕДЕРАЦИИ федеральное государственное бюджетное образовательное учреждение высшего образования

«Тольяттинский государственный университет»

Институт финансов, экономики и управления (наименование института полностью)

Департамент бакалавриата (экономических и управленческих программ) (наименование)

27.03.02 Управление качеством

(код и наименование направления подготовки, специальности)

# **ВЫПУСКНАЯ КВАЛИФИКАЦИОННАЯ РАБОТА (БАКАЛАВРСКАЯ РАБОТА)**

на тему Совершенствование технологического процесса производства продукции (на примере ООО «Валео Сервис»)

Студент А.С. Селиверстов (И.О. Фамилия)

(личная подпись)

Руководитель доктор экон. наук, профессор Д. Л. Савенков (ученая степень, звание, И.О. Фамилия)

Тольятти 2020

#### **Аннотация**

Бакалаврскую работу выполнил: Селиверстов А.С.

Тема работы: «Совершенствование технологического процесса производства продукции (на примере ООО «Валео Сервис»)».

Научный руководитель: д.э.н., Савенков Д.Л.

Цель исследования – разработка мероприятия по совершенствованию технологического процесса сборки нажимного диска сцепления.

Объект исследования – ООО «Валео Сервис», которое занимается производством запчастей для автомобилей.

Предмет исследования – технологический процесс сборки нажимного диска сцепления.

Краткие выводы по бакалаврской работе:

— рассмотрены теоретические аспекты совершенствования технологических процессов;

— дана характеристика предприятия и проанализированы техникоэкономические показатели предприятия;

— описана и проанализирована работа технологического процесса сборки нажимного диска сцепления;

— разработано мероприятие, которое будет направлена на совершенствование технологического процесса сборки нажимного диска сцепления и дана оценка экономической эффективности предложенного мероприятия.

Практическая значимость работы заключается в том, что отдельные её положения в виде материала глав 2, 3 и приложения могут быть использованы специалистами коммерческих организаций.

Структура и объем работы. Работа состоит из введения, 3-х разделов, заключения, списка литературы из 33 источников и 19-и приложений. Общий объем работы, без приложений, 48 страниц машинописного текста, в том числе таблиц – 16, рисунков – 5.

 $\mathfrak{D}$ 

#### **Abstract**

The title of the bachelor's thesis is «Improvement of the technological process of production». In the presented work production losses in the technological processes of the automotive industry are viewed, as well as quality tools that allow them to be solved

The object of the bachelor's thesis is «VSR» LLC which is engaged in the production of spare car parts. The subject of research is the technological process for the production of the clutch pressure plate.

The work considers the features of the organization of technological processes, and special attention is paid to various methods and tools of quality management.

The company's activities and the production process of the clutch pressure plate were analyzed in the second part of the project. To search for production losses, quality tools were used as a value stream mapping (VSM), flow analysis, and observation sheets.

The final third part presents measures that must be taken to reduce production losses and increase labor productivity. Also in this part, the calculation of the economic efficiency was made.

Thus, the aim of the work was achieved by automating several work items, which will improve the quality control of production, and reducing the number of operators in the analyzed process.

The work consists of an introduction, 3 chapters, a conclusion, 33 references, 19 appendices, 16 tables, 5 drawings. The total volume of the explanatory note is 48 pages of a typewritten text.

# **Содержание**

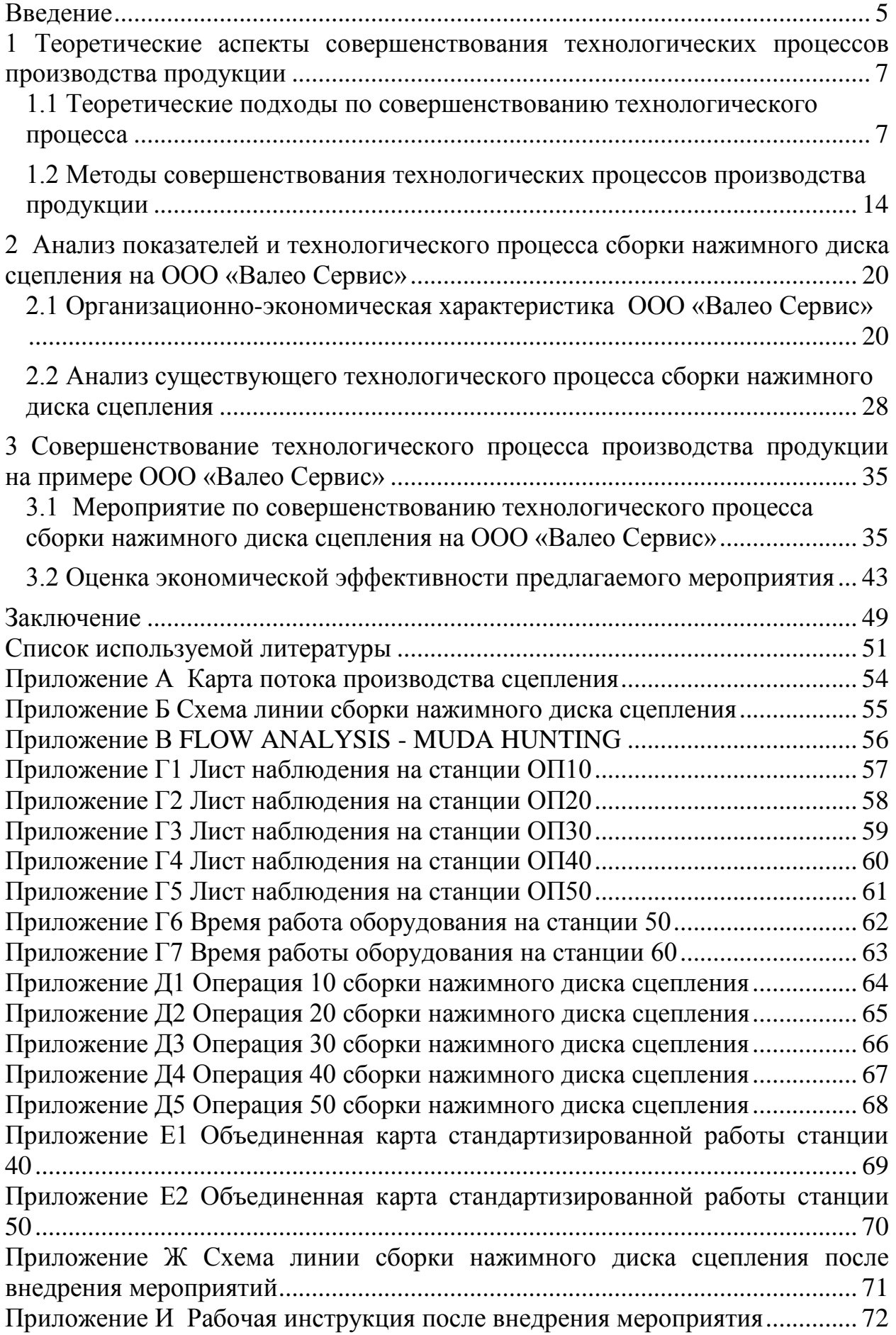

#### **Введение**

<span id="page-4-0"></span>Представленная бакалаврская работа имеет актуальность, поскольку технологический процесс является важным элементом не только в производстве продукции, но и в конкурентной борьбе на рынке автомобилестроения, который имеет тенденцию к постоянному росту требований к производителям. Технологический процесс можно считать основным элементом в производстве продукта, по этой причине мероприятия, которые направлены на его совершенствование, с высокой вероятностью будут иметь существенную экономическую эффективность не только для предприятия, но и для конечного потребителя. Экономическая эффективность предложенного мероприятия, например, может быть выражена в повышение производительности труда, улучшения качества выпускаемой продукции, в снижении себестоимости продукта и т. д., что, в свою очередь, повысит конкурентоспособность предприятия на рынке и к повышению степени удовлетворенности клиентов.

Целью представленной работы является разработка мероприятия по совершенствованию технологического процесса производства сцепления.

Объектом исследования является предприятие ООО «Валео Сервис», которое занимается производством запчастей для автомобилей.

Предметом исследования служит технологический процесс производства нажимного диска сцепления.

Для достижения цели бакалаврской работы необходимо:

рассмотреть теоретические аспекты совершенствования технологических процессов;

- провести анализ технико-экономический показателей ООО «Валео Сервис»;

- описать и проанализировать работу технологического процесс производства сцепления;

- разработать мероприятие, которые будут направлены на совершенствования технологического процесса производства сцепления;

- дать оценку экономической эффективности предложенного мероприятия.

Представленная бакалаврская работа состоит из трех разделов, заключения, списка литературы из 33 источников и 19-и приложений. Общий объем работы, без приложений, 48 страниц машинописного текста, в том числе таблиц – 16, рисунков – 5.

### <span id="page-6-0"></span>**1 Теоретические аспекты совершенствования технологических процессов производства продукции**

# <span id="page-6-1"></span>**1.1 Теоретические подходы по совершенствованию технологического процесса**

В 18-ом веке немецким ученым Иоганом Бекваном был введен термин «технология». Он опубликовал работу «Введение в технологию», где писал: «Обзор изобретений, их становление и успехов в искусствах и ремёслах имеет возможность называться описанием технических искусств; технология, которая разъясняет в целом, методически и точно все виды труда с их результатами и основаниями, представляет собой значительно больше» [8].

На сегодняшний день существует несколько определений термина «технология».

Технология (от греч, techne — искусство и logos — слово, учение) это сумма различных инструментов и методов, которые позволяют достичь нужных результатов, а в широком смысле – это использование научных знаний для заключений практических задач.

Технология (англ. Technology) является сравнительно новым термином, который не имеет четкого трактования, поскольку смысл ускользает из-за неизменного становления смысла.

В экономическом словаре термин технология определяется как способ получения вещества, энергии, информации в процессе изготовления продукции, обработки и переработки материалов, сборки готовых изделий, а так же контроля качества, управления [13].

Технология это и научная дисциплина, которая разрабатывает, а также совершенствует все инструменты и методы изготовления.

Разрабатывают технологии многие специалисты: инженеры-технологи, инженеры-конструкторы и другие.

На практике технологией называют описания производственных процессов, условия по их использованию, технологические потребности и много другое.

Операции по добычи, переработки и транспортировки, которые ЯВЛЯЮТСЯ основой производственного процесса, зачастую называют технологией или техпроцессом.

Техпроцессом - называют упорядоченную очередность связанных между собой последовательных операций, который выполняются с начала появления данных до конечного желаемого результата.

Совершенствование технологических процессов - является основой развития современного производства. Совершенствование технологии производства было и остается одним из решающих направлений единой технической политики, материальным базисом технической реконструкции народного хозяйства [18].

В соответствии с ISO 9001 предприятие должно искать пути для действия. улучшения  $\mathbf{M}$ предпринимать которые необходимы ДЛЯ удовлетворения клиентов. Примерами подобных улучшений могут быть: совершенствование продукта, улучшение результатов деятельности и системы менеджмента результативности качества, корректирующие действия, прорывное изменение, инновации и постоянное улучшение [6].

В стандарте IATF 16949:2016 написано, что предприятию необходимо иметь документированный процесс постоянного улучшения и включать в него следующее:

- определение использованных методологий, целей, измерений;

- план действий по совершенствованию производственного процесса с акцентом на уменьшение потерь;

- риск анализ (такой как FMEA) [33].

Управление рисками (risk management) - это процесс принятия и исполнения принятых управленческих решений, которые направлены на

уменьшение вероятности появления неблагоприятных результатов и минимизацию потерь проекта.

Риск-менеджмент даёт следующие возможности предприятию:

- повысить шансы достижения поставленных результатов;

- совершенствовать идентификацию угроз и возможностей;
- совершенствовать управление;

- укреплять доверие клиентов;

- повышать уровень обеспечения безопасности;

- минимизировать потери [9].

В соответствии с IATF 16949:2016 предприятие обязано анализировать изменения в производстве продукции, а также управлять ими на таком уровне, при котором это будет необходимо для непрерывного соответствия всем требованиям.

Предприятие должно иметь задокументированных процесс для контролирования и реагирования на любое изменение, которые оказывают влияние на реализацию продукта. Все изменения, включая изменения, которые были вызваны предприятием, любым поставщиков или клиентом, необходимо оценить. Предприятие должно:

- установить действия по проверки и валидации для соответствия всем требованиям клиента;

- утвердить изменение до его реализации;

- хранить записи о проверки и валидации.

Согласно ISO 9001 (международный стандарт качества), процесс – это комплекс взаимодействующих и связанных между собой видов деятельности, которые используют входы для получения необходимого результата. На всех предприятиях, с действующей системой менеджмента качества (СМК), применяется процессный подход. В рамках данного подхода, все процессы организации делятся следующим образом:

- управленческие;

- вспомогательные;

- основные.

Так как технологический процесс напрямую направлен на изготовление продукции, то он, безусловно, относится к основным процессам. В ГОСТ 3.1109.82, технологическим процессом называется часть производственного процесса, содержащая целенаправленные действия по изменению и (или) определению состояния предмета труда [5].

Рассмотрим, какие существуют типы технологических процессов:

1. ЕТП - это единый техпроцесс, который учитывает все имеющиеся характеристики изделия. что создает благоприятные условия ЛЛЯ производства и ремонта изделия одного наименования.

2. ТТП - это типовой техпроцесс, который включает в себя большое количество операций для изделий, которые имеют общие технологические и конструктивные характеристики.

3. ГТП - это групповой техпроцесс, который имеет несколько технологических операций, предназначенные для производства группы изделий с общими технологическими, но с разными конструктивными показателями.

Технологические процессы строятся, основываясь на методах и технологии выполнения данного процесса. К основным методам в отрасли машиностроения относятся: слесарная обработка, сварка, сборка, литье, формообразование, термическая обработка, обработка давлением и др.

Чаще всего, технологические процессы промышленных предприятий, а так же и автокомпонентов, складываются из следующих элементов:

1. Технологическая операция - завершенный этап технологического процесса, исполняемая на одном рабочем месте.

2. Вспомогательная операция - является частью техпроцесса, которая нужна для технологической операции, но при этом, не изменяя формы, ИЛИ каких-либо свойств обрабатываемой размеров. внешнего вила продукции, то есть данная операция не добавляет ценности этому изделию.

3. Установ - часть технологической операции, которая выполняется при неизменном закреплении изделия.

4. Позиция – фиксированное положение, которое занимает заготовка для совершения определенной части операции.

5. Технологический переход - законченная часть технологической операции, которая выполняется с одинаковым технологическим оснащением.

6. Вспомогательный переход - законченная часть технологической операции, которая состоит из работы оборудования и/или человека, без изменений предметов труда, но нужны для выполнения технологического перехода.

7. Рабочий ход - законченная часть технологического перехода в виде разового перемещения инструмента относительно заготовки, которая изменяет свойства изделия, форму, размеры.

8. Вспомогательный ход - законченная часть технологического перехода в виде разового перемещения инструмента относительно заготовки, которая не изменяет форму, размеры, свойства заготовки.

9. Приём – законченная совокупность действий человека, которые применялись при переходе или его части [24].

При планировании в СМК предприятие обязано учитывать факторы, требования, а также определять возможности и риски, которые необходимо рассмотреть для:

1) обеспечения уверенности в том, что СМК сможет достигнуть поставленных целей;

2) увеличения их положительного влияния;

3) уменьшения или предотвращения их негативного влияния;

4) достижения улучшения.

Предприятие должно планировать мероприятия по рассмотрению определенных возможностей и рисков и то, каким образом внедрить действия в процессы системы менеджмента качества и как оценить их результативность.

Ключевой частью планирования технологического процесса является технологическая операция, на ней определяются нужное число операторов по квалификации и средства технологического оснащения, временные нормы, себестоимость процесса, трудоёмкость.

Качество техпроцесса – является важным элементом в его характеристике. Высокий уровень данного элемента является основой для выпуска продукции, которая соответствует всем требованиям клиента.

Провести оценку качества техпроцесса можно с двух сторон. В первом случае проверяется готовая продукция, полученная в результате этого техпроцесса. Другими словами процесс оценки качества происходит при помощи вспомогательных операций контроля и делится на:

1) Промежуточный – контроль непосредственно в ходе технологического процесса.

2) Финальный – контроль после окончания техпроцесса.

Во втором случае необходимо проанализировать сам процесс, а конкретнее все его параметры. Другими словами оцениваются ключевые свойства технологического процесса: технические, эргономические, экономические, технико-экономические показатели и др. На предприятии отдел качества уделяет повышенное внимание техническим свойствам технологического процесса. В таблице 1 отображены ключевые свойства техпроцесса.

Таблица 1 – Ключевые свойства техпроцесса

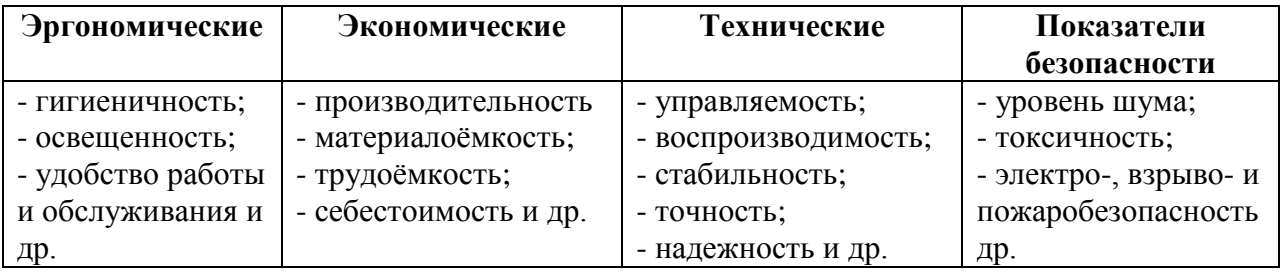

Точность процесса ЭТО уровень соответствия полученных  $\frac{1}{2}$ фактических отклонений  $\mathbf{K}$ допустимым отклонениям, прописанных технологической документации. Надежность технологического процесса возможность процесса исправно выпускать продукцию, которая ЭТО соответствует определенным параметрам качества. Стабильность процессов и их элементов называется их способность сохранять показатели качества с течением времени. Технические характеристики процесса оценивают при помощи инструментов, представленных в таблице 2.

Таблица 2 – Инструменты, с помощью которых оценивают технические характеристики процесса.

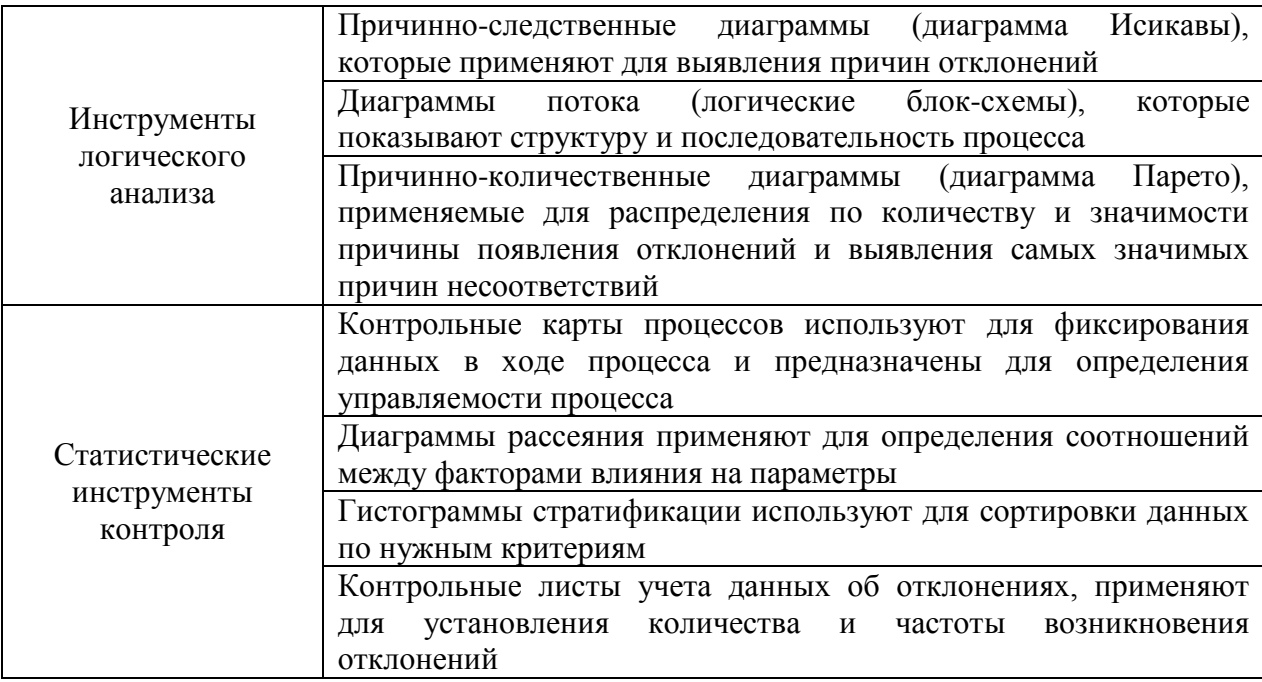

Процесс, который при каждом новом запуске имеет параметры, не области выходящие **ИЗ** допуска, является воспроизводимым. Воспроизводимость одна из важнейших характеристик технологического процесса. Главным условием воспроизводимости процесса является следующее: заново запустившийся техпроцесс обязан быть таким же, как прежде [11].

### <span id="page-13-0"></span>**1.2 Методы совершенствования технологических процессов производства продукции**

Методы совершенствования техпроцессов можно разделить на три группы по уровню влияния на процесс (рисунок 1).

Организационные методы совершенствования техпроцесса включают в себя комплекс различных методик и инструментов управления качеством, которые позволяют совершенствовать процессы.

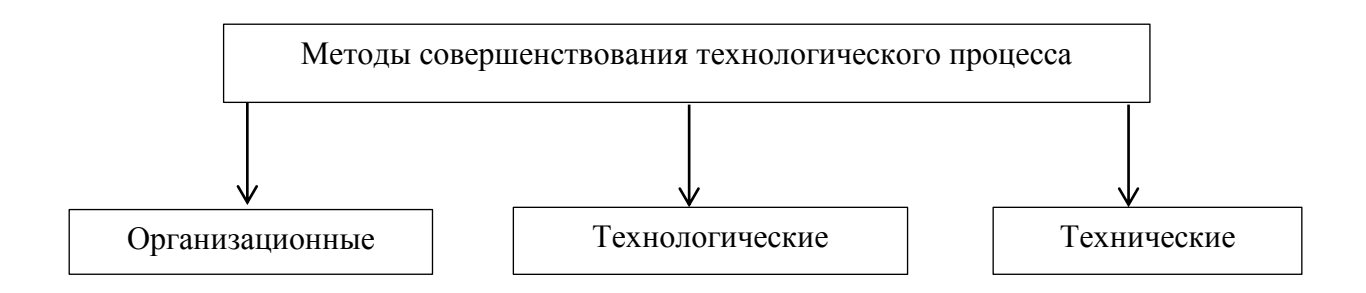

Рисунок 1 - Методы совершенствования технологических процессов

Организационные методы совершенствования техпроцесса включают в себя комплекс различных методик и инструментов управления качеством, которые позволяют совершенствовать процессы.

Технологические методы имеют направление на перепроектирование всей технологии производства продукции. К данным методам прибегают в том случае, когда техпроцесс по какой-то причине дальше не в состоянии изготавливать продукцию, которая бы соответствовала всем требованиям заказчика, и теряет свою актуальность. Изменить технологию производства можно несколькими способами:

1) Создать оптимальный, новый, процесс, используя работающие методики на предприятии. При данном способе у организации минимальные денежные вложения.

2) Создать новый процесс, используя современные инновационные технологии. Данный способ требует больших вложений [20].

Технические методы не имеют кардинального влияния на процесс, однако они могут повысить эффективность техпроцесса. Чаще всего, техническое совершенствование реализуется путем покупки новой модели оборудования, оснастки, инструментов и т.д. Данный способ позволяет, не меняя технологию производства, улучшить такие показатели техпроцесса как: производительность труда рабочих, снижение брака, уменьшение времени простоя и времени цикла операции и т.д.

Пример технического метода совершенствования также может являться автоматизация.

Автоматизация техпроцесса – это набор способов и средств, позволяющий управлять техпроцессом без участия человека.

Существуют следующие уровни автоматизации:

1) На первом уровне автоматизации оборудование не связано между собой автоматической связью. По этой причине контроль продукции и транспортировку осуществляются с участием человека. На данном уровне используют станки-автоматы и полуавтоматы.

2) Второй уровень автоматизации – это автоматизация технологического процесса. На данном уровне функции транспортировки, контроля, удаление отходов, выполняют машины.

3) Третий уровень автоматизации охватывает все этапы производственного процесса. Данный уровень автоматизации требует освоения предыдущих уровней автоматизации

Автоматизация техпроцесса позволяет добиться следующих целей:

- уменьшение количества операторов;

- повышение экономичности, экологичности, безопасности, ритмичности производства, результативности производственного процесса;

- увеличение показателей качества, мощности выпускаемой продукции.

В наше время предприятия автомобилестроения активно применяют методы и инструменты качества на каждом этапе производства. Они помогают решать проблемы на различных уровнях предприятия, снижать

потери, повышать качество продукта, эффективность и производительность предприятия [17].

Ha необходимо современном предприятии быстро решать появляющиеся проблемы, и, учитывая огромное количество различных методов и инструментов качества, ключевой проблемой является определить то, какие методы необходимо использовать для конкретной ситуации и конкретного предприятия.

Методы и средства управления качеством, которые чаще всего применяют на современном предприятии автомобилестроения, представлены в таблице 3.

Таблица 3 - Средства и методы управления качеством технологических процессов

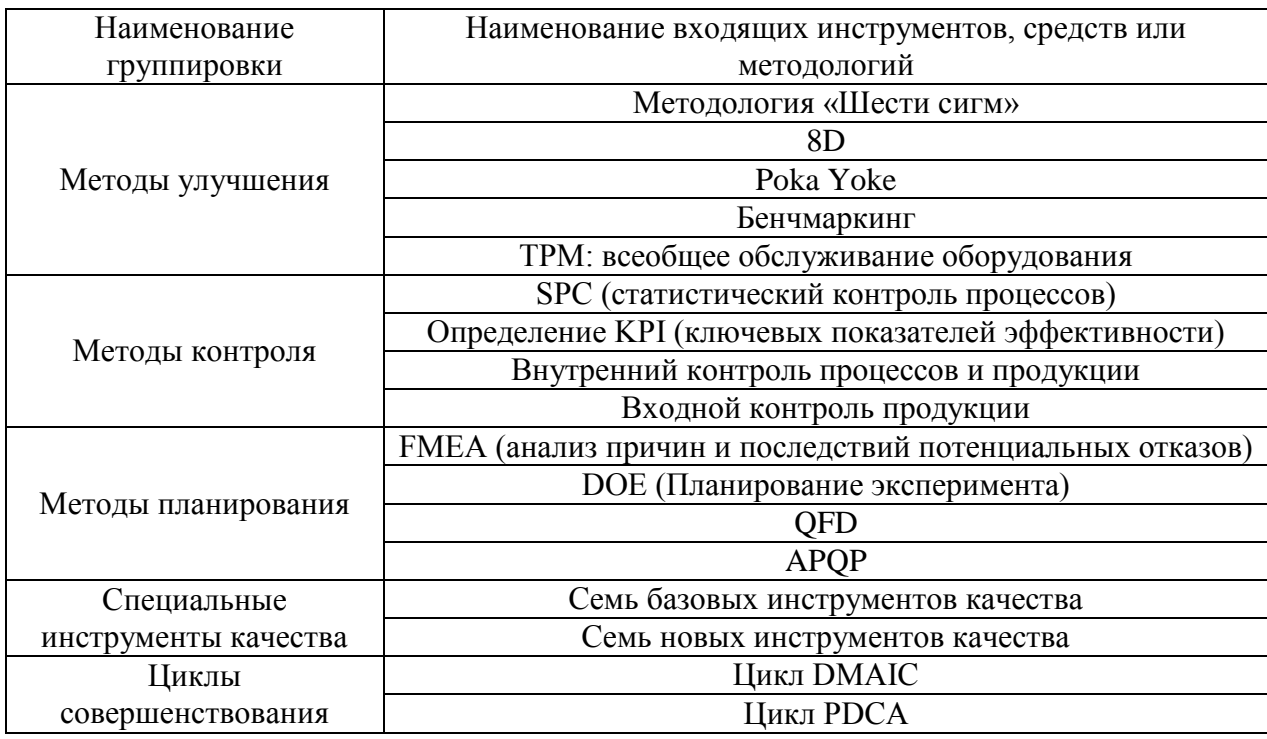

При любом изменение на предприятии, необходимо анализировать возможные риски и отказы. Большинство предприятий для этого используют методологию FMEA. Рассмотрим данную методологию подробнее.

FMEA (Failure Modes & Effects Analysis) - это методология превентивного анализа. которая позволяет установить возможные отклонения (сбоя), связанные с его функциями, их последствия, а также возможные причины появления.

FMEA имеет смысл в том случае, если её применяли:

- на ранней стадии, то есть до изменения, поскольку данная методология является профилактическим действием;

- как командно-ориентированный метод, поскольку она должна разрабатываться специалистами разного профиля [25].

Существует несколько видом FMEA:

1) Дизайн FMEA (D-FMEA) - анализ части системы или продукта, с целью выявления ее потенциальных отказов и их критичности по отношению функционирования этой части.

2) Процесс FMEA (P-FMEA) - анализ производственного и/или сборочного процесса с целью определения его потенциальных отказов и их критичности в отношении каждой операции процесса (функций процесса).

3) Оборудование FMEA (M-FMEA) – Оборудование FMEA (M-FMEA): анализ оборудования, оснастки и оборудования производственного и сборочного процесса с целью определения его потенциальных отказов и их критичности в отношении функционирования каждого органа

4) Logistic FMEA (L-FMEA) – анализ логистики (хранение, транспортировка, прием) с целью определения потенциальных отказов и их критичности в отношении различных требований логистики (качество, количество, обслуживание, время выполнения, упаковка).

5) Система FMEA (S-FMEA) – анализ системы (уровня транспортного средства) с целью определения ее поведения в отношении возможных режимов отказа (оценка распространения отказа)

6) элемент FMEA (eFMEA) - идентификация режимов отказов, связанных с выходами функциональных блоков, позволяющая вычислить интенсивность отказов этих основных событий.

При совершенствовании технологического процесса предприятия применяют Р-FMEA, разберем его поподробнее.

Р-FMEA является одним из наиболее эффективных инструментов, позволяющих построить надежный процесс сборки/производства. Прежде чем приступить к разработке P-FMEA, должно быть определено четкое понимание того, что должно быть оценено. Команда должна определить:

1. Масштаб.

Для того чтобы определить, что включено в анализ и/или исключено из него, объем исследования должен быть четко объяснен путем определения конкретных границ исследования (какая сборочно-производственная линия анализируется, вся сборочная линия или только элемент процесса, включая линейные закупки, логистика, хранение и т.д.).

2. Технологическую схему процесса.

Чтобы определить, каковы ожидаемые функции/требования каждой сборочной производственной необходимо  $\mathbf{M}$ операции, **ВЫПОЛНИТЬ** технологическую схему.

3. Функции/требования.

На основе технологической схемы, необходимо добавить функции и требования каждой операции процесса (все функции должны быть обработаны в FMEA, а не импортированные функции должны быть четко обоснованы).

4. Потенциальный режим отказа.

Режим отказа - это способ, при котором технологическая операция может не выполнять свою целевую функцию.

5. Эффекты.

Эффекты – это последствия режима отказа с точки зрения того, что «клиент» может заметить.

После того, как начальные действия определены, можно оценить риски P-FMEA

RPN (Risk Priority Number): это умножение 3 факторов (серьезность (S) x возникновение (O) x обнаружение (D)) из FMEA, позволяющее количественно оценить риск.

FMEA должен обновляться на протяжении всего срока службы продукта / производства в случае:

технической модификации (дизайн, особенности заказчика, производственная линия, интерфейс, макет);

- изменения обстоятельств (условия окружающей среды, условия использования, логистика, поставщик);

- инцидента, связанного с качеством продукта [27].

Для совершенствования технологического процесса сначала необходимо выявить производственные потери и в этом могут помочь следующие инструменты:

1. Карта потока создания ценности – это схема, изображающая каждый этап материального и информационного потока, необходимые для того, чтобы выполнить заказ потребителя. КПСЦ должна отображать большое количество информации: требования клиента, материальные и информационные потоки, сведения о процессе (количество операторов, время цикла, количество оборудования и т.д.), разделение операций на создающие и не создающие ценность [16].

2. Листы наблюдений периодической, ручной и объединенной работы. Данные листы, позволяют определить лучшее время выполнения и уровень стабильности каждого элемента, получить идеальное время выполнения операции при данных условиях, а также выявить простой рабочих.

Листы наблюдений целесообразно использовать тогда, когда каждая операция процесса имеет свой стандарт. Другими словами, каждый элемент работы, который выполняет оператор, должен быть стандартизирован и прописан в рабочей инструкции, поскольку производственные потери могут появляться из-за отсутствия стандарта.

<span id="page-19-0"></span>**2 Анализ показателей и технологического процесса сборки нажимного диска сцепления на ООО «Валео Сервис»**

# <span id="page-19-1"></span>**2.1 Организационно-экономическая характеристика ООО «Валео Сервис»**

Автомобилестроение – это одна из основных отраслей в экономике всего мира, которая обеспечивает рабочими местами около двадцати пяти миллионов людей. Около одной трети этого рынка составляет производство компонентов. В настоящее время рынок автокомпонентов в денежном выражении оценивают более чем в пол триллиона долларов. Данная отрасль развивается динамично и имеет большой потенциал для роста, в особенности для развивающих стран, в которых автопарк является в большой степени возрастным.

На данный момент в структуре российской промышленности машиностроение занимает примерно 20%, в ВВП приблизительно 7%.

Рынок компонентов для авто в России сильно отличается от других стран. Ключевой разницей является преимущество вторичного рынка над первичным. Происходит это из-за того, что около половины всего используемого на сегодняшний день автотранспорта было произведено ещё до 2005 года, вследствие чего появляется необходимость в частом ремонте.

Первичный (OEM) – детали, производящиеся для сборки на автопредприятиях. Этот сегмент занимает 25% от рынка автокомпонентов, а в денежном выражении примерно восемь миллиардов долларов.

Вторичный (IAM) – детали, которые реализуют в розницу. Доля вторичного рынка автокомпонентов составляет 75% и стоит двадцать пять миллиардов долларов.

Преобладающую часть продаж на вторичном сегменте рынка автокомпонентов занимают отечественные бренды: около 60%. В стоимостном выражении она составлять почти 15 миллиардов долларов,

соответственно 40% приходятся на запчасти для иномарок, которые составляют почти 11 миллиардов долларов.

Valeo (переводится как «быть здоровым») – французская компания, которая является производителем и поставщиком комплектующих и запасных частей для автомобилей.

Компания «Valeo» была основана в 1923 году в Сэнт Квин (Франция) и является поставщиком автозапчастей и партнером автопредприятий во всем мире, а также разработчиком современных технологий.

Valeo Service – это подразделение группы Valeo, специалист на вторичном рынке автокомпонентов во всем мире.

Компания занимается производством и поставкой системы сцепления, охлаждения двигателя, электронного управления двигателем, тормозными и климатическими системами, а также оборудованием для СТО. В собственности Valeo находится 143 завода в 20 странах мира. Клиентами компании являются такие крупные, мировые автоконцерны как «BMW», «Ford», «Renault». Общие сведения об ООО «Валео Сервис» представлены в таблице 4.

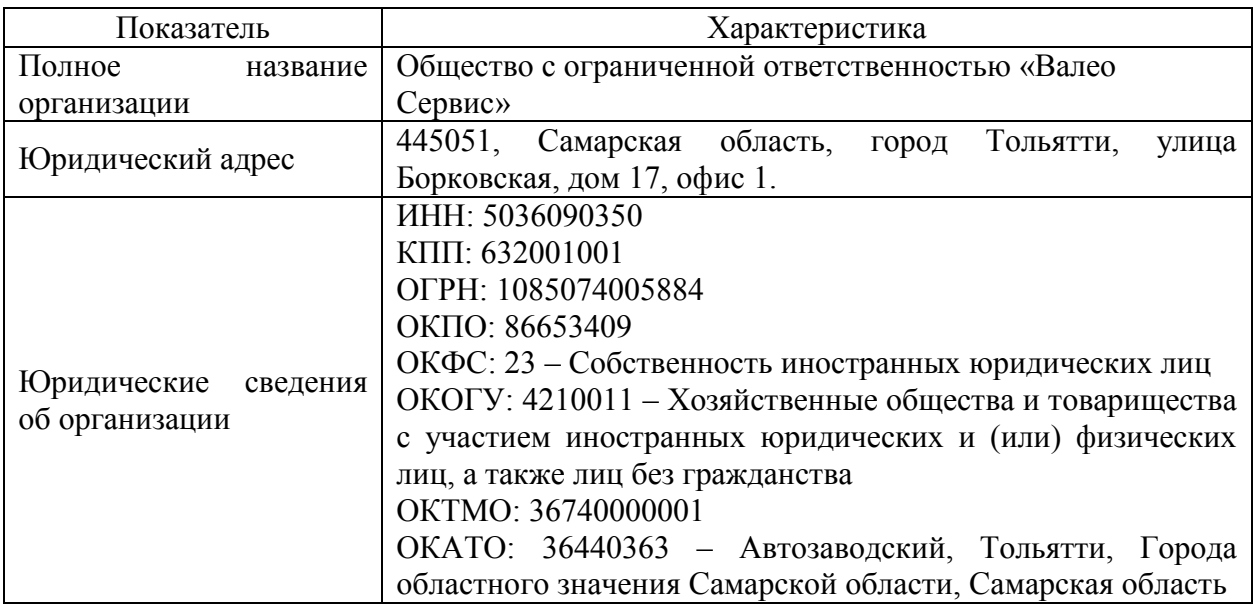

Таблица 4 – Основная информация об ООО «Валео Сервис»

#### Продолжение таблицы 4

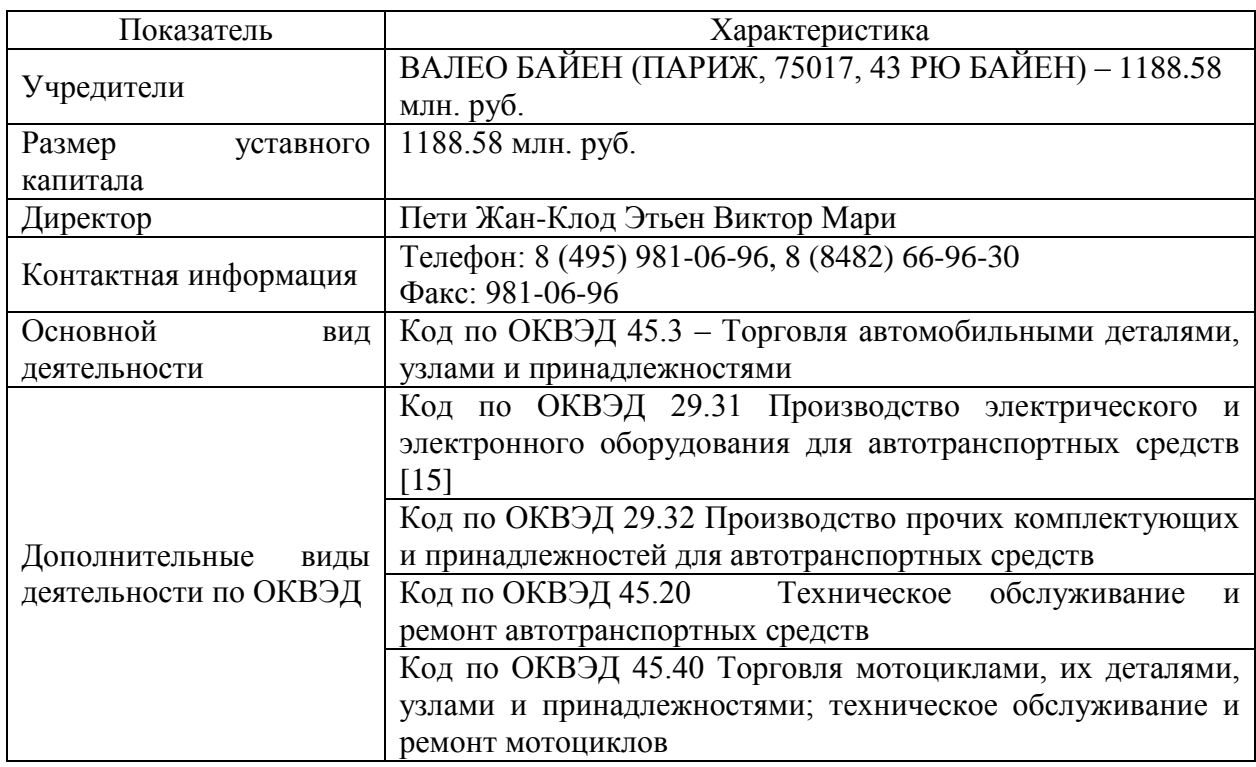

ООО «Валео Сервис» имеет два завода на территории Российской Федерации в городе Тольятти, которые расположены в промышленной зоне Автозаводского района:

1. Филиал ООО «Валео Сервис» на улице Борковская 17 выпускает охладительные и климатические системы для автомобилей.

2. Самарский филиал «Валео Сервис» располагается по адресу Самарская область, село Русская Борковка, улица Северная, дом 10а и был создан в 2013 году, который производит сцепления и стартера и является объектом исследования в данной работе.

Миссией организации является близкая работа с автопредприятиями, для того чтобы автомобили стали более безопасными, чистыми и эффективными.

Слоган компании звучит следующим образом: «Smart technology for smarter car» (Умные технологии для умных машин) [9].

Основным клиентом самарского филиала Валео является ПАО «АвтоВаз», которому поставляет комплекты сцепления на все имеющиеся модели автомобилей. Также предприятие Валео является поставщиком автозапчастей в Турцию и Румынию на заводы «Renault» и во Францию на заводы «PSA Group».

Основными поставщиками ООО «Валео Сервис» являются:

- 1. ПАО «АвтоВаз»;
- 2. «CIMA»;
- 3. «AKIM»;
- 4. «GKN»;
- 5. ООО «Электроконтакт»;
- 6. ООО «Полад»;
- 7. ООО «AMTEK»;
- 8. ООО «Апекс».
- 9. «Valeo OTOMOTIV SAN. Ve TIC» A.S

Основными конкурентами организации являются заводы:

- «LUK»;
- «Kraft»;
- «HOLA»;
- «SACHS».

Предприятие разделено на отделы. Каждый отдел имеет своего руководителя, а также задачи, функции и подчиняется директору, которым является Жан-Клод Этьен Виктор Мари Петит. Организационная структура ООО «Валео Сервис», которая представлена на рисунке 2, является линейнофункциональной.

Уровни управления на ООО «Валео Сервис» можно разделить:

- 1. Высший уровень Site GM (генеральный директор предприятия);
- 2. Средний уровень Site Managers (руководители отделов);
- 3. Низший уровень инженерный состав (супервайзеры, инженеры).

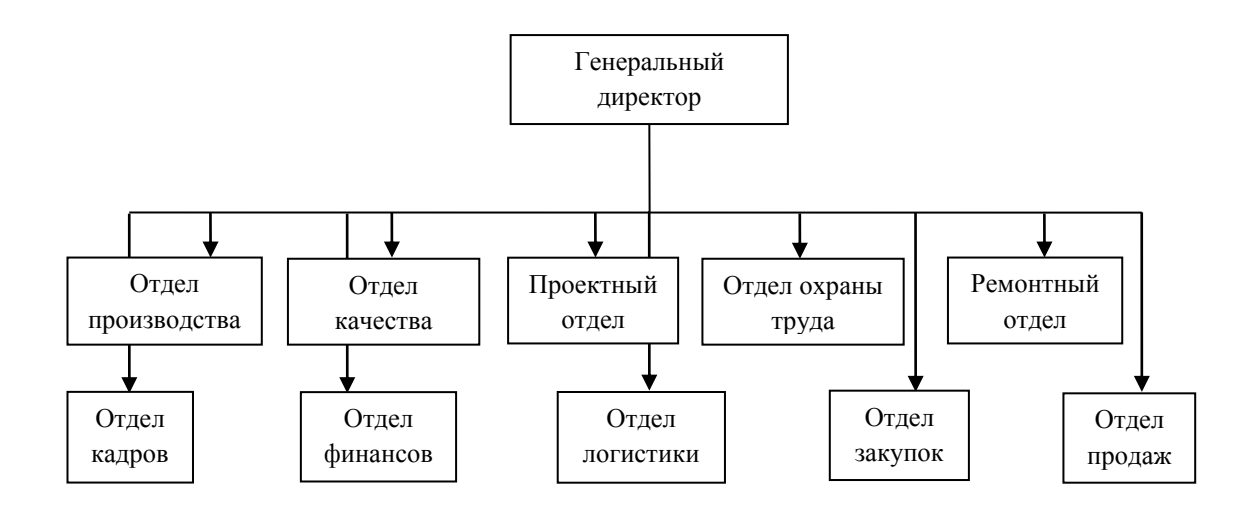

Рисунок 2 – Организационная структура ООО «Валео Сервис»

Организационная система предприятия является линейнофункциональной. Каждое подразделение предприятия связано между собой и выполняет свои функции.

Линейно-функциональная структура управления позволяет разделить управленческий труд, при котором функциональные звенья влияют на производственные подразделения формально, а линейные командуют.

Основой линейно-функциональной структуры предприятия является иерархический принцип построения, то есть по каждой функциональной системе происходит формирование иерархии.

Плюсы данной организационной структуры:

- построение такой связи, при которой сотрудник находится в подчинении только у одного руководителя;

- позволяет контролировать работу каждого отдела и исполнителя.

Минусы данной организационной структуры:

- неточная передача информации, передаваемая линейным руководителям от функциональных, и возможные появления разногласий между ними сильно замедляют процесс принятия решений. Эту проблему легко решить путем усиления высшего руководства, а также четким регламентированием и повышением квалификации персонала.

Во всей бизнес группе «Валео» действует Этический кодекс, который состоит из шести частей: добросовестность по отношению к нашим людям и окружающей среде, честное ведение бизнеса, охрана собственности и активов Valeo, этика общения, общение – постоянное повышение информированности, предотвращение нарушений [30].

Общая культура «Валео» основывается на пяти осях, отраженные на рисунке 3.

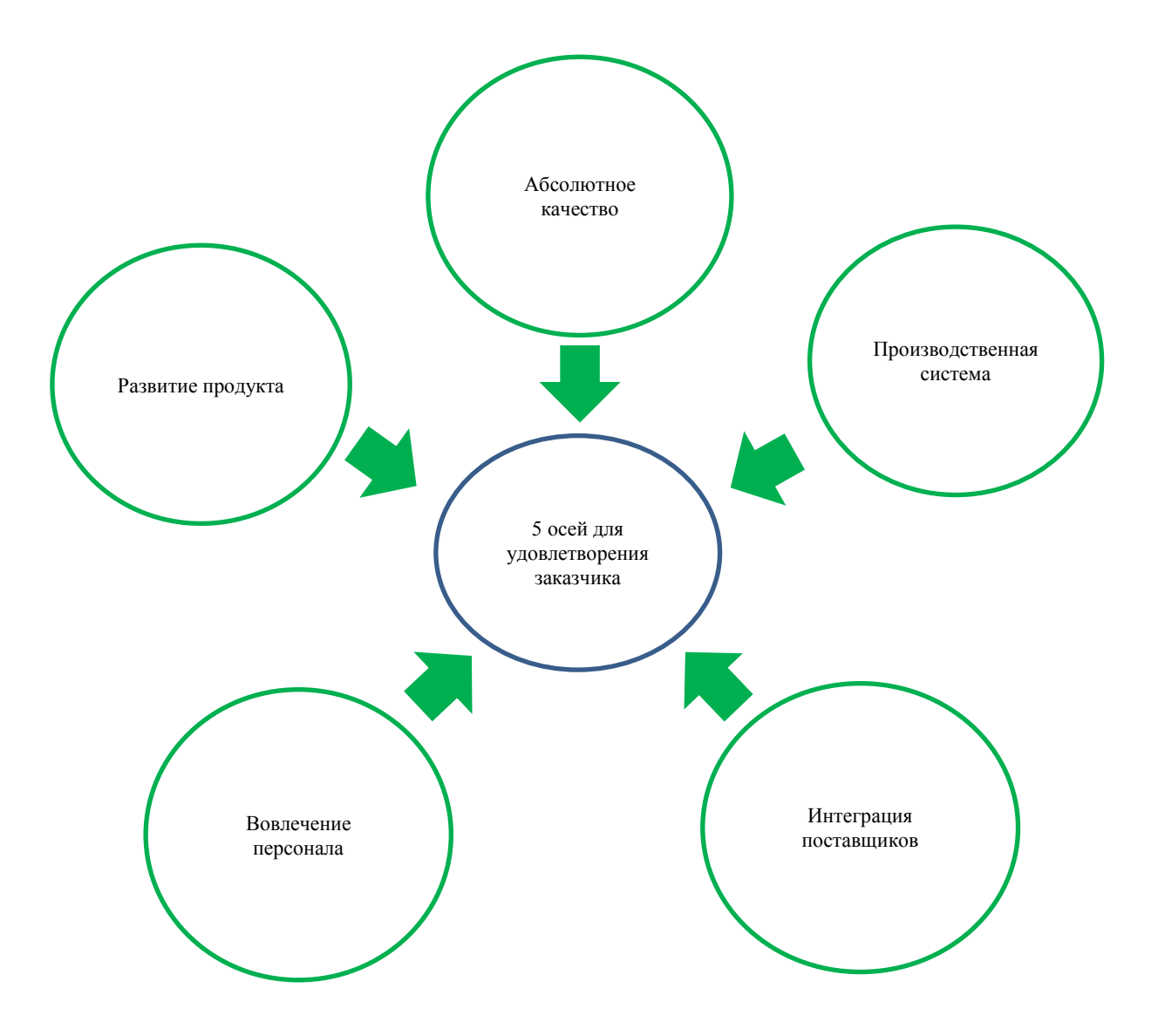

Рисунок 3 – 5 осей Валео для удовлетворения заказчика

Основные технико-экономические показатели деятельности ООО «Валео Сервис», представлены в таблице 5.

# Таблица 5 – Основные экономические показатели деятельности ООО «Валео Сервис» за период 2016 – 2018 гг.

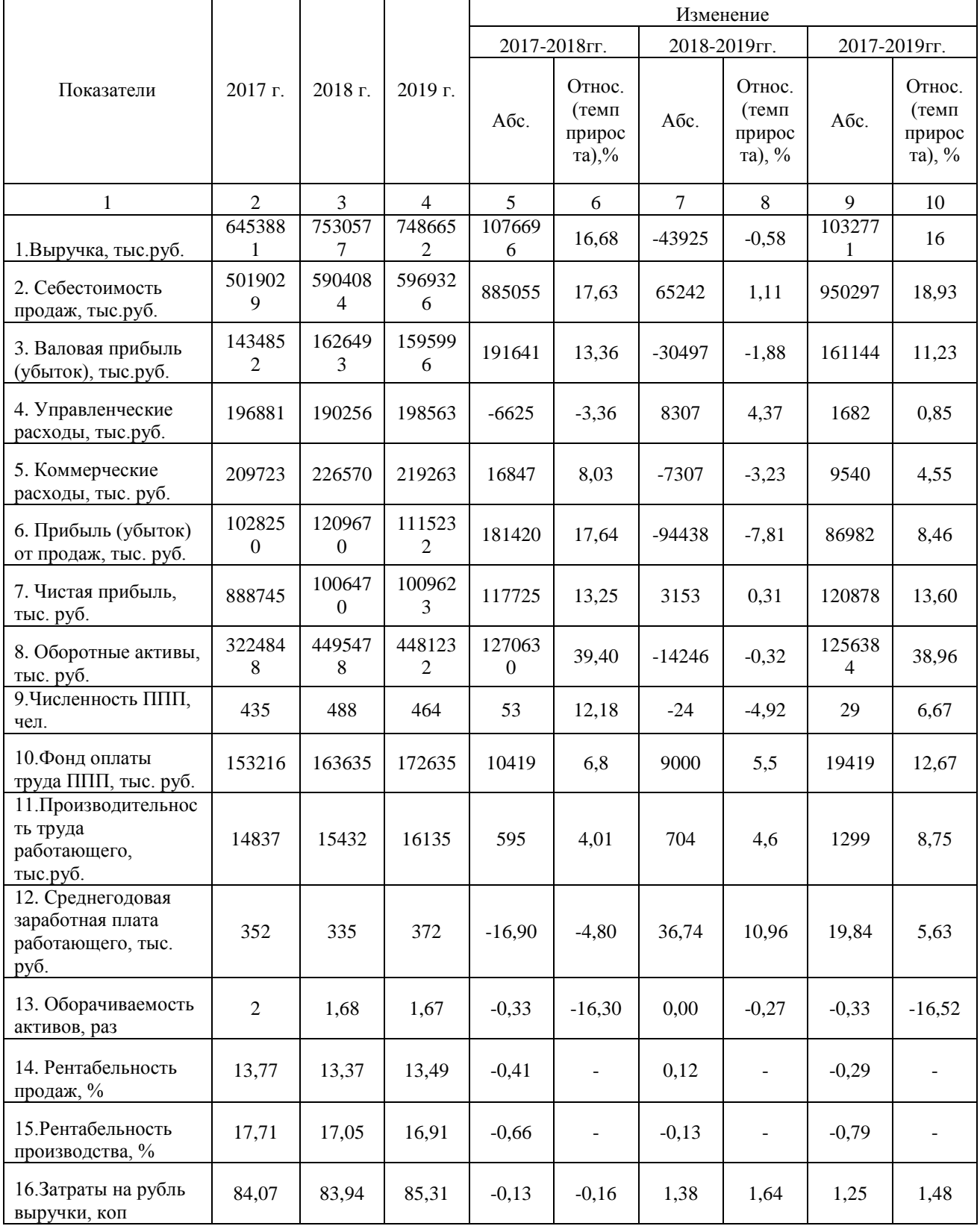

Проведя анализ таблицы 5, можно сделать следующие выводы:

1. Выручка в 2018 году по сравнению с 2017 годом возросла почти на 17%, а в абсолютном выражении на 1 076 696 тыс. руб. Рост данного показателя обусловлен повышением количества заказом, соответственно и объёмом выпущенной продукции. Однако в 2019 году мы наблюдаем небольшой спад менее одного процента, который связан с уменьшением объёмов производства. Тем не менее, темп прироста за три года составил 16%.

2. Себестоимость продаж имела тенденцию роста в анализируемых годах и с 2017 года по 2018 год увеличилась на 885 055 000 рублей, а с 2018 по 2019 год на 65 242 000 рублей, в общей сумме за три года темп прироста составит почти 19%.

2. Валовая прибыль предприятия в 2019 году в сравнении с 2017 годом выросла на 161 144 тыс. руб., данная тенденция была вызвана ростом объема производства и реализованной продукции.

3. В связи с повышением объёмов производства было увеличено количество персонала предприятия, которое за три года составило почти 7%, что в свою очередь повлияло на управленческие расходы, которые возросли на 1 682 000 рублей, поскольку принятый персонал нуждался в обучении.

4. Чистая прибыль предприятия на протяжении анализируемого периода постоянно росла и за три года увеличилась на 86 982 000 рублей, что говорит об увеличение эффективности предприятия в представленный промежуток времени.

5. Стоимость оборотных активов также имела рост, который за три года увеличился на 1 256 384 тыс. руб. или почти на 39%.

6. Фонд оплаты труда промышленно-производственного персонала увечился за три года на 19 419 тыс. рублей, что связано с увеличением количества сотрудников, в связи с увеличением объёмов производства.

7. Поскольку фонд оплаты труда и заработная плата рабочего имели тенденцию роста, это повлияло на рост производительности, которая за три года увеличилась на 1 299 000 рублей.

8. Рентабельность производства и продаж были стабильны, отклонения в течение трех лет находились в пределах одного процента.

Таким образом, предприятие имеет положительные экономические показатели, что говорит об её эффективной работе. Для сохранения и увеличения в будущем своих результатов, у компании заложены запуски новых проектов в 2021 году.

### <span id="page-27-0"></span>**2.2 Анализ существующего технологического процесса сборки нажимного диска сцепления**

Сцепление – это механизм, который работает на основе действия силы трения скольжения и является значимым элементом трансмиссии автомобиля и имеет следующее назначение:

- соединение/разъединение двигателя и трансмиссии автомобиля;

- передача крутящего момента от двигателя к ведущим колёсам автомобиля;

- поглощение вырабатываемой, в ходе фазы буксования, энергии;

- обеспечение комфортного трогания автомобиля с места и переключения передач;

- гашение крутильных колебаний двигателя.

Сцепление в автомобиле состоит из следующих основных частей:

1. Нажимной диск сцепления.

2. Ведомый диск сцепления.

3. Маховик.

4. Выжимной (упорный) подшипник.

Организуя техпроцесс, организация ставит перед собой три основные задачи:

1. Получить изделие, которое будет соответствовать всем требованиям клиента.

2. Сократить затраты на производство продукта (деньги, труд, время, энергию и тд).

3. Повысить производительность.

С завода Валео клиенту отправляется комплект сцепления, в который входит нажимной диск, ведомый диск и выжимной подшипник. Для своевременной отгрузки продукции клиенту необходимо, чтобы время цикла производства было равно или немного ниже времени такта, для этого необходимо его рассчитать (таблица 6).

Таблица 6 – Лист вычисления времени такта

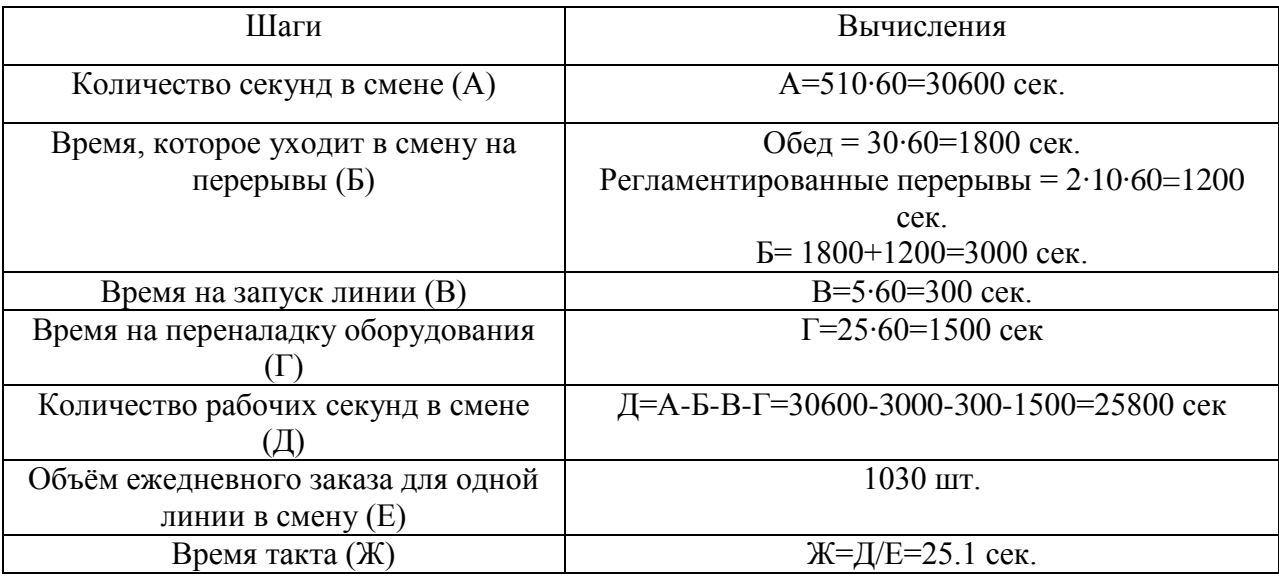

Исходя из выше приведенных расчетов, можно сделать вывод, что время цикла для каждого процесса должно быть меньше или равно 25,1 сек.

Рассмотрим карту потока производства сцепления (Приложение А) и рассчитаем время цикла для каждого процесса в отдельности (Таблица 7), с целью выявления процесса, нуждающегося в совершенствовании.

Из карты потока видно, что вся продукция с процессов поступает на упаковку, поскольку лишь вместе они могут покинуть завод.

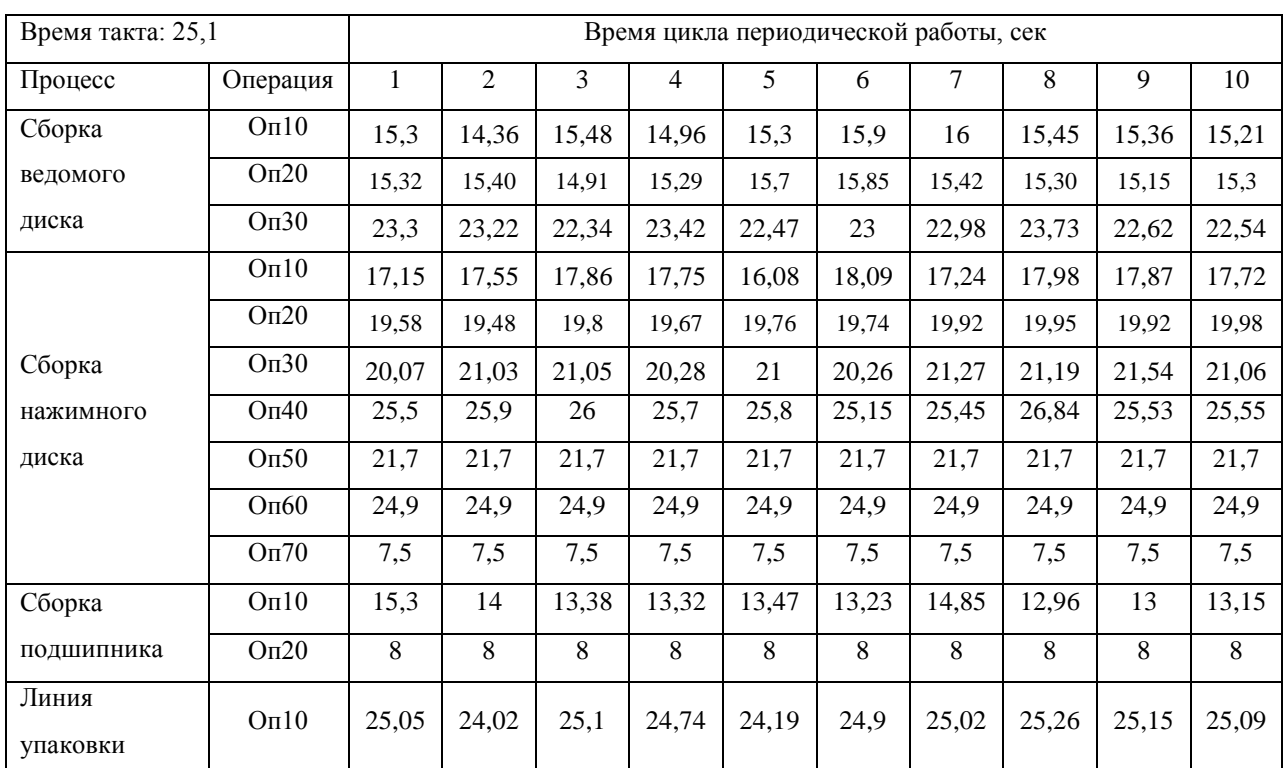

Таблица 7 – Время цикла операций на производство одной единицы продукции линий сборки ведомого диска, нажимного диска и подшипника

Из таблицы 7 и карты потока производства сцепления, можно сделать вывод, что время цикла линии сборки нажимного диска сцепления превышает время цикла на упаковке. Это обстоятельство приводит к простою рабочих, в связи с чем, данная линия нуждается в совершенствовании.

Проанализируем каждую операцию линии сборки нажимного диска сцепления на ООО «Валео Сервис». В приложении Б представлена схема линия сборки нажимного диска, которая состоит из семи операций:

1) ОП.10 – сборка корпуса с диафрагменной пружиной;

2) ОП.20 – сборка нажимной пластины с тангенциальными пружинами;

3) ОП.30 – сборка корпуса с диафрагменной пружиной и нажимной пластины;

4) ОП.40.1 и 40.2 – балансировка нажимного диска;

5) ОП.50 – контроль параллельности пальцев диафрагмы;

6) ОП.60 – функциональный контроль;

7) ОП.70 – маркировка.

Для анализа и поиска производственных потерь на рассмотренных операциях следует воспользоваться следующими инструментами управления качеством:

1. Внутренний инструмент Валео «FLOW ANALYSIS – MUDA HUNTING» (Приложение В). Данный инструмент используется для выявления производственных потерь на конкретном технологическом процессе. Он включает четыре направления анализа:

а) quality – качество произведенной продукции;

б) cost – элементы процесса, которые не добавляют ценности продукта;

в) delivery – доставка компонентов и перемещение полуфабрикатов между станциями;

г) motivation – эргономика и сложность выполняемой работы.

2. Лист наблюдения ручной работы.

3. Объединенный лист наблюдения, который совмещает ручную работу и работу оборудования.

4. Стандартизированная работа – это метод работы, который ориентирован на точечное выявление потерь и непрерывное совершенствование процессов. Детальное изучение процесса производства в масштабе действий сотрудника позволяет постепенно улучшать его и устранять потери.

Для заполнения таблицы «FLOW ANALYSIS – MUDA HUNTING» необходимо проанализировать работу и время цикла, которое тратится на производство одной детали на каждой технологической операции.

В приложении Г1-7 представлены замеры времени каждого рабочего элемента ручной работы операторов на стациях 10-50 в соответствии со стандартизированной рабочей инструкцией, которые позволяют заполнить и проанализировать таблицу «FLOW ANALYSIS – MUDA HUNTING» (Приложение Д1-5).

В ходе проведенного анализа было выявлено несколько проблем в анализируемом технологическом процессе:

- данный процесс имеет наибольшее время цикла и превышает время цикла процесса упаковки, из-за чего происходит простой операторов на линии упаковки;

- время цикла операции 10 меньше цикла операции 30, вследствие чего происходит простой оператора на станции 10 после заполнения конвейера продукцией. Такая же ситуация складывается между операциями 30-40, 40-50 и 50-60, однако на станциях 50-60 вся работа автоматизирована и перенос детали с одной операции на другую происходит при помощи манипулятора, который удерживает деталь между данными операциями, что позволяет ОП50 работать без ожидания окончания цикла работы на ОП60.

- ожидание цикла работы оборудования (простой оператора на станциях 40 и 50);

- не все рабочие элементы добавляют ценность готовой продукции.

Поскольку операции 40 и 50 имеют наибольшее время цикла, а также общую проблему в простое операторов в ожидании работы оборудования, проанализируем их более подробно.

Операция 40.1 и 40.2 состоит из шагов, представленных в таблице 8.

Таблица 8 – Алгоритм действий для станции 40

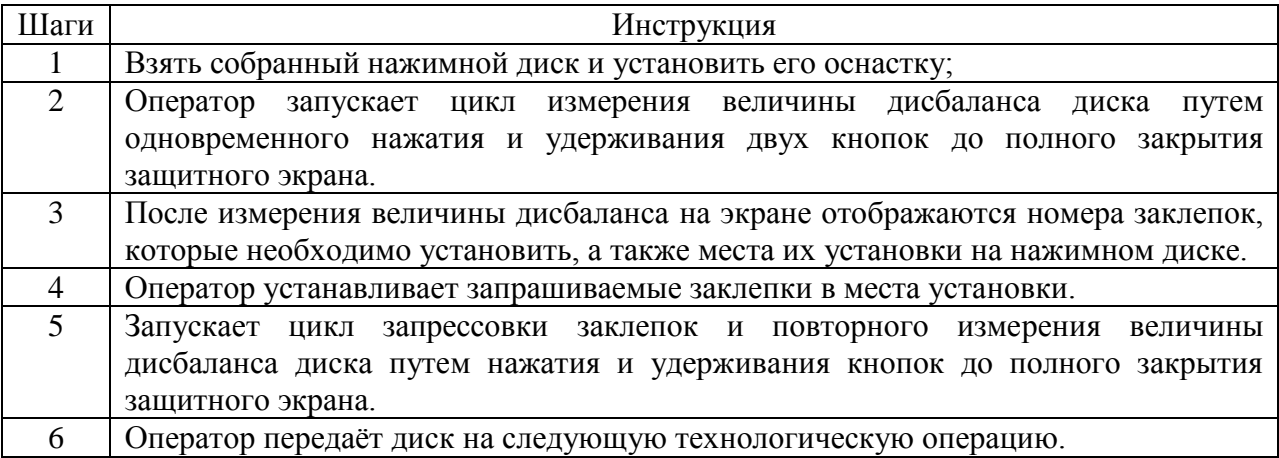

Проанализировав данные, представленные в таблице 8, можно сделать вывод, что на станции 40 происходит простой оператора в момент запуска цикла измерений, поскольку необходимо удерживать кнопки до полного поднятия защитного экрана, а также происходит простой рабочего в ожидании измерений величины балансировки диска.

Подсчитаем время простоя оператора, исходя из объединенной карта стандартизированной работы, представленной в приложении Е1:

1) Время запуска процесса балансировки нажимного диска составляет около 2-х секунд. Поскольку запуск процесса для одной детали происходит по два раза на каждой станции (как представлено в таблице 8), время простоя оператора составляет восемь секунд:

2) Ожидание окончания цикла балансировки ~ 19 секунд.

3) Общее время простоя оператора на производство 2-х деталей:

$$
To6\mu = 8 + 19 = 27 \text{ секy} + \mu \tag{1}
$$

4) Время простоя в смену будет следующим:

\n
$$
\text{To6upcmehy} = \frac{27 \cdot 500}{3600} = 3 \text{ vaca } 45 \text{ MHYT}
$$
\n

\n\n (2)\n

Операция 50 состоит шагов, представленных в таблице 9.

Таблица 9 – Алгоритм действий для станции 50

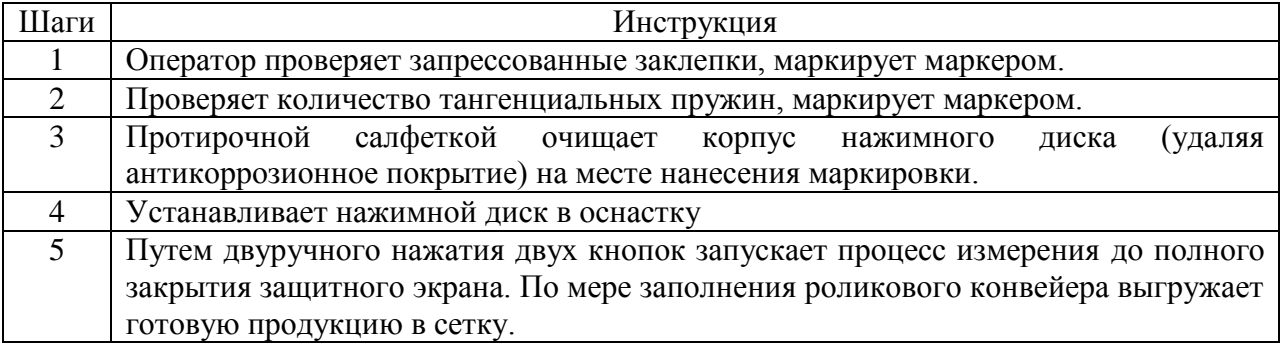

Исходя из данных, представленных в таблице 9, можно сделать вывод, что на операции 50 присутствует простой оператора при запуске процесса измерения, также как и на станции 40 и при ожидании работы окончания цикла измерений оборудованием.

Подсчитаем время простоя оператора на станции 50:

1) Запуск процесса ~ 2 секунды простоя.

2) Исходя из данных приложения Е2 простой оператора на в ожидании цикла измерений составляет 3 секунды.

3) Общее время простоя оператора на производство одной детали на ОП50 составляет:

$$
To6\mu = 2 + 3 = 5 \text{ секyHg}
$$
\n(3)

4) Время простоя в смену составляет:

$$
To6\mu \text{B}c\text{m} \text{e} \text{H} \text{y} = \frac{5 \cdot 1000}{3600} = 1 \text{ vac } 40 \text{ m} \text{H} \text{y} \text{T} \tag{4}
$$

Проанализировав процесс сборки нажимного диска сцепления, можно сделать вывод, что представленный процесс нуждается в совершенствовании и выравнивании загрузки производственной линии с целью уменьшения времени простоя операторов не только на данном процессе, но и на последующем процессе упаковки.

<span id="page-34-0"></span>**3 Совершенствование технологического процесса производства продукции на примере ООО «Валео Сервис»**

<span id="page-34-1"></span>**3.1 Мероприятие по совершенствованию технологического процесса сборки нажимного диска сцепления на ООО «Валео Сервис»**

В ходе анализа технологического процесса сборки нажимного диска сцепления на ООО «Валео Сервис», представленного во 2-ом разделе данной работы, были выявлены производственные потери: простой операторов на различных станциях и элементы, которые не добавляют ценности продукту. Разберем и решим каждую производственную потерю более подробно.

Первой общей проблемой на ОП40 и ОП50 является «запуск процесса», когда оператору требуется удерживать кнопки до полного закрытия защитного экрана, теряя время на производство. Для решения данной проблемы предлагается перепрограммировать двуручный пульт, с помощью которого можно запускать цикл, при этом, не удерживая кнопки, как на операциях 10,20,30. Однако, для безопасности оператора, необходимо также установить световой барьер, который остановит запуск процесса при попадании посторонних предметов или конечностей человека в зону работы оборудования.

Второй проблемой является ожидание цикла измерений. На ОП40 время простоя оператора в ожидании цикла балансировки является крайне высоким и составляет в общей сумме 19 секунд. Для решения данной проблемы предлагается объединить обязанности ОП50 с ОП40. Однако время работы оператора на ОП50 составляет 18 секунд, что выше простоя рабочего на станции ОП40, без учета времени на передвижение оператора с одной станции на другую. Время на передвижение оператора с одной станции на другую при этом не учитывается, поскольку данное время входит во время ожидания цикла балансировки.

Для совмещения обязанностей на ОП40 и ОП50 необходимо сократить время работы оператора на станции 50, для этого рассмотрим загрузку производственной линии до внедрения мероприятий, представленную на рисунке 4.

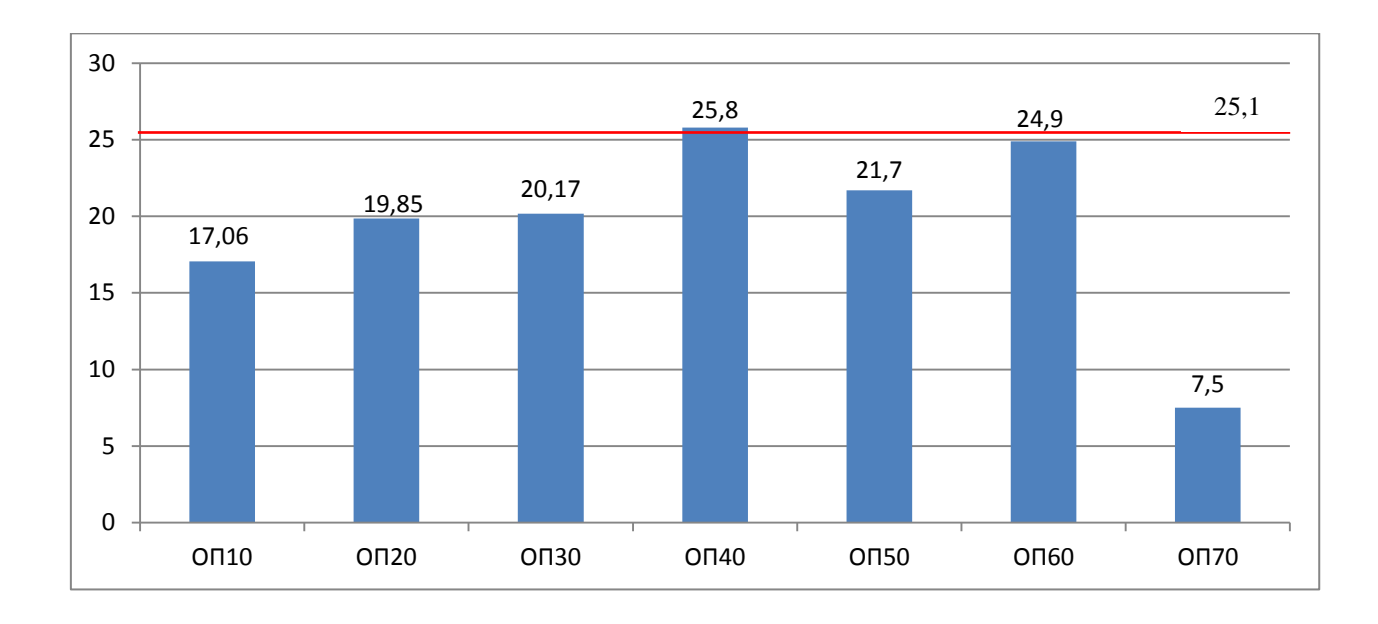

Рисунок 4 – Загрузка станций линии сборки нажимного диска

Из рисунка 4 можно сделать вывод, что оператор на станции 10 является недозагруженным в сравнении с операторами на других станциях.

Ниже представлены мероприятия по сокращению времени работы рабочего на ОП50:

1. Выгрузка готовой продукции – 4 секунды.

Данную обязанность предлагается делегировать оператору на ОП10, который имеет минимальную загрузку на представленной линии сборки, а именно 17 секунд. Оператор данной станции будет осуществлять выгрузку готовой продукции через каждые два цикла, так как время цикла ОП60 составляет 24,9 секунд.

2. Маркировка заклепок и тангенциальных пружин.

Представленные шаги работы оператора не добавляют ценности продукту, а являются элементами контроля качества продукции. Данный
контроль предлагается автоматизировать при помощи установки камер на ОП70(маркировка), которые будут проверять наличие всех заклепок и тангенциальных пружин на нажимном диске.

3. Протирание кожуха нажимного диска, установка нажимного диска в оснастку и запуск цикла балансировки.

Данные шаги предлагается перенести на ОП40, с целью понизить время простоя оператора, при ожидании цикла балансировки. Для того чтобы передать данные шаги, необходимо разработать новую рабочую инструкцию для станции 40 (Приложение И).

Из приложения И видно, что оператор на станции 40 в состоянии обслуживать станцию 50 и выполнять новые рабочие элементы в момент ожидания цикла балансировки на станции 40.

Таким образом, один оператор сможет обслуживать сразу две станции ОП40 и ОП50. Однако, Для сокращения времени и сил оператора на передвижение между станциями предлагается передвинуть станцию ОП40 к станции ОП50 (Приложение Ж).

После внедрения мероприятия необходимо посчитать новое время цикла на всех станциях, а также вычислить потребность в операторах на данной линии сборки.

В таблице 10 представлено будущее время цикла станций анализируемой производственной линии.

Таблица 10 – Время цикла операций после внедрения мероприятий

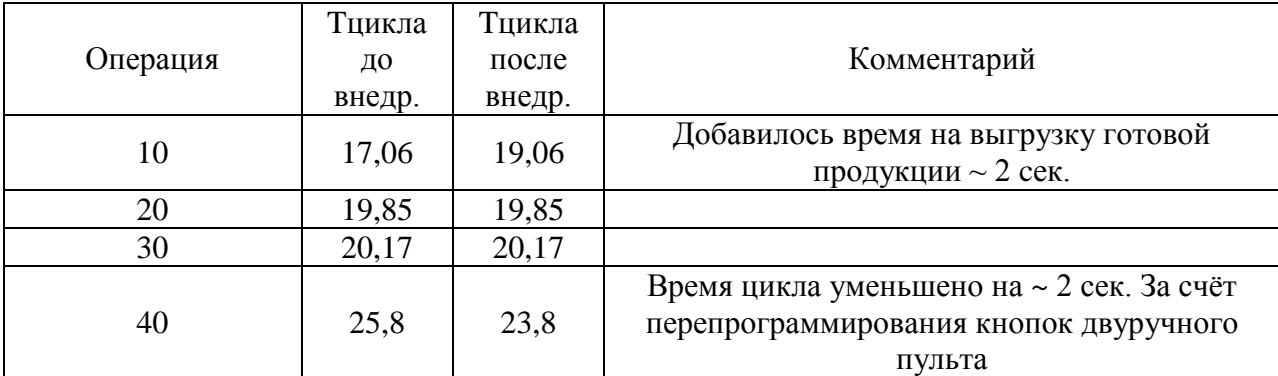

#### Продолжение таблицы 10

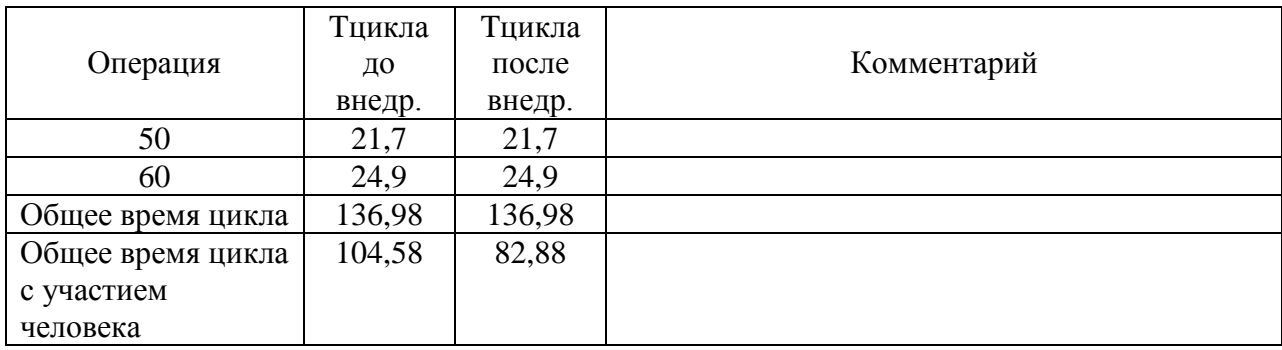

Представленные мероприятия подразумевают под собой сокращение количества операторов на анализируемом технологическом процессе. Однако необходимо вычислить потребность в операторах на анализируемой производственной линии до внедрения мероприятий и после.

Потребность в рабочих можно посчитать следующим образом по формуле (5):

$$
Q_{A0} \text{ } BHe_{A}p. = \frac{B_{P^{RMS}}}{B_{P^{RMS}} \text{ } B_{P^{RMS}} \text{ } B_{P^{RMS}} \text{ } B_{P^{RMS}} \text{ } B_{P^{RMS}} \tag{5}
$$

$$
Q_{A0} \text{ BHe}_{A} = \frac{0 \Pi 10 + 0 \Pi 20 + 0 \Pi 30 + 0 \Pi 40 + 0 \Pi 50}{B_{P} \text{ C} \text{ B} \text{ D} \text{ B}}\tag{6}
$$

$$
Q_{\text{AO BHeAp.}} = \frac{118.9}{25.8} = 4.7 \tag{7}
$$

Qnocne bheap. = 
$$
\frac{0 \text{m10} + 0 \text{m20} + 0 \text{m30} + 0 \text{m40}}{\text{Bpema rakr}},
$$
\n(8)

$$
Q_{\text{AO BHe,}} = \frac{91,2}{25,8} = 3,6 \tag{9}
$$

Из представленных выше вычислений, можно сделать вывод, что анализируемый технологический процесс нуждается лишь в четырех рабочих, также произойдёт выравнивание загрузки производственной линии (рисунок 5).

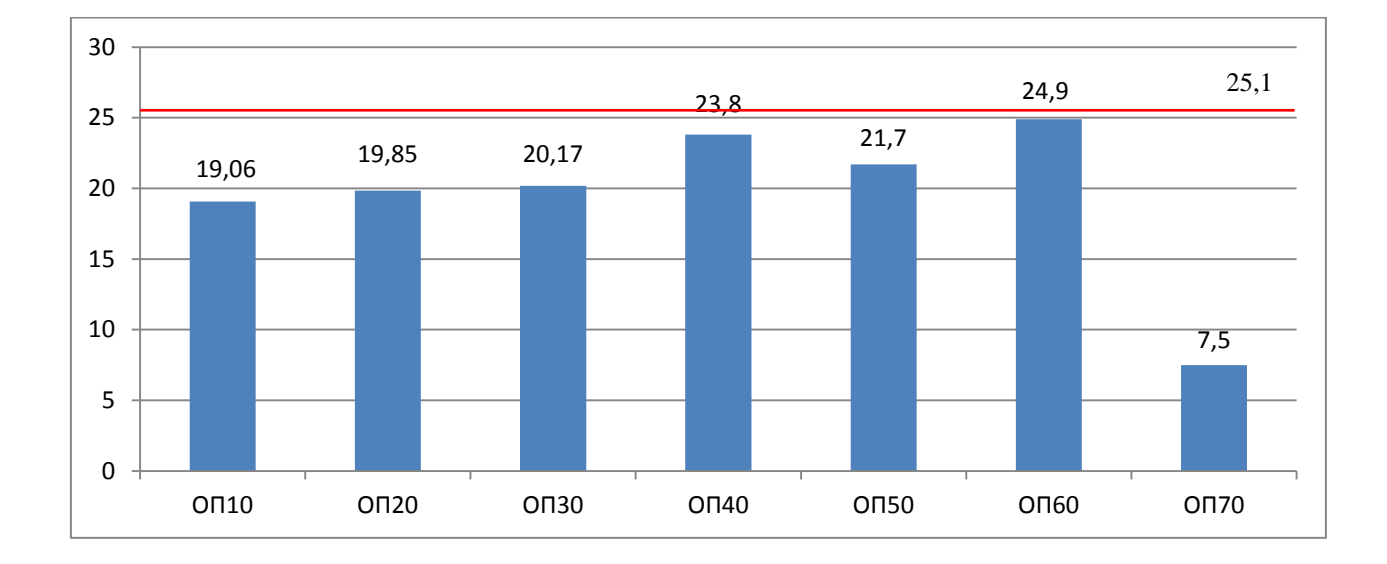

Рисунок 5 – Загрузка линии после внедрения мероприятий

Для внедрения любых изменений в ООО «Валео Сервис» существует так называемый комитет по модификациям, который проходит еженедельно. В состав комитета входят специалисты различных структур:

1) Site GM (директор завода);

2) Site Quality Manager (менеджер по качеству);

3) Site Industrial Manager (главный инженер);

4) Site R&D PTL (конструктор);

5) Site Purchasing Manager (менеджер отдела закупок);

6) Project Manager P0, P10 (менеджеры проектов).

Представленные выше члены комитета модификаций рассматривают следующие изменения:

- изменения, связанные с проектом (до SOP), при условии, что изменение не влияет на какой-либо другой продукт;

- изменения, связанные с массовым производством (после SOP).

Документы, подготовленные для рассмотрения, должны содержать следующую информацию:

1. Описание изменения – изменение станций 40,50 на линии сборки нажимного диска сцепления, объединение их в одну рабочую станцию, а также установка камер для проверки заклепок и тангенциальных пружин, вместо человека;

2. Причина изменения – сокращение производственных потерь, снижение трудоемкости технологических операций производственного процесса.

3. Влияние на клиента – отсутствует;

4. Оценка риска изменения (характеристик продукта) – характеристики продукта не изменятся, а также повысится контроль качества продукции, за счёт установки камер, поскольку они являются сто процентным контролем, в отличие от человека.

5. Экономическое обоснование – повышение производительности труда за счет снижения трудоемкости технологических операций производственного процесса.

Комитет по модификациям рассматривает предложенное изменение и оценивает риски при помощи P-FMEA и матрицы VALEO для управления изменениями 4M A01 (V3.2).

Данная матрица является стандартом для внутренней проверки и связи с клиентом по всем изменениям – как продукта, так и процесса. В ней собраны минимальные требования, однако если какой-либо клиент имеет более жесткие требования, с точки зрения проверки или общения, то данные требования должны соблюдаться.

Идентификация уровня проверки и связи 4M необходима при всех изменениях к продукту и процессу, включая совершенствования технологического процесса, качество и безопасность.

В единый список изменений матрицы VALEO 4M должны входить не только изменения, которые происходят в ООО «ВСР», но также у поставщиков и субпоставщиков. Каждому изменению присваивается уровень подтверждающей документации (таблица 11) и представленный ниже

уровень общения с клиентом, который делится на OEM (первичный рынок) и IAM (вторичный рынок):

A) Изменение должно быть согласовано с клиентом.

B) Клиент должен быть извещен об изменении не позднее, чем за 4-6 недель до изменения.

C) Извещение клиента об изменении не требуется.

Таблица 11 – уровень подтверждающей документации

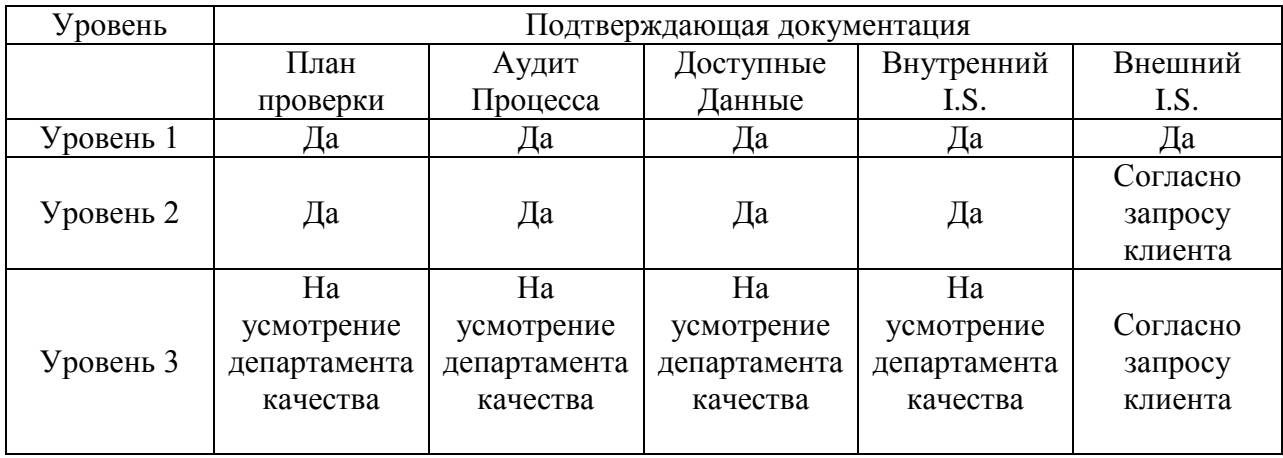

Матрица 4M включает 3 блока:

1) Tier 1 – изменения на самом предприятии.

2) Tier 2 – изменения у поставщиков Валео.

3) Tier 3 – изменения у субпоставщиков завода.

В свою очередь каждый блок разделен на 4 подблока, имитируя факторы диаграммы Исикавы:

1) MACHINE – изменения связанные с оборудованием. Потенциальный риск износа деталей оборудования (машина/инструменты/ оборудование).

2) METHOD – изменения, связанные с процессом. Потенциальный риск определения параметров оборудования:

- неправильное программирование машины;

- неправильное определение инструмента (материал, размеры, совместимость, надежность).

3) MATERIAL – изменения, связанные с материалом. Потенциальный риск из-за необработанных компонентов. Расходные материалы, которые не обрабатываются во время погрузочных операций, так как не поставляются индивидуально (например: винты, мешки, изоляционная бумага, клейкая лента, рулоны, проволоки, лак, смазка, краска, синтетические гранулы, клей, смола и т.д.).

4) MAN – изменения, связанные с персоналом. Потенциальный риск от действий человека (оператор, поставщик материалов, техник по техническому обслуживанию):

- неправильная выбранная программа или неправильная настройка параметров;

- выбрано неправильное оборудование/инструменты/оснастка [26].

Предложения по совершенствованию техпроцесса, представленные выше, так же необходимо презентовать на комитете модификаций, после чего они будут занесены в базу данных комитета (таблица 12).

Таблица 12 – База данных комитета модификаций

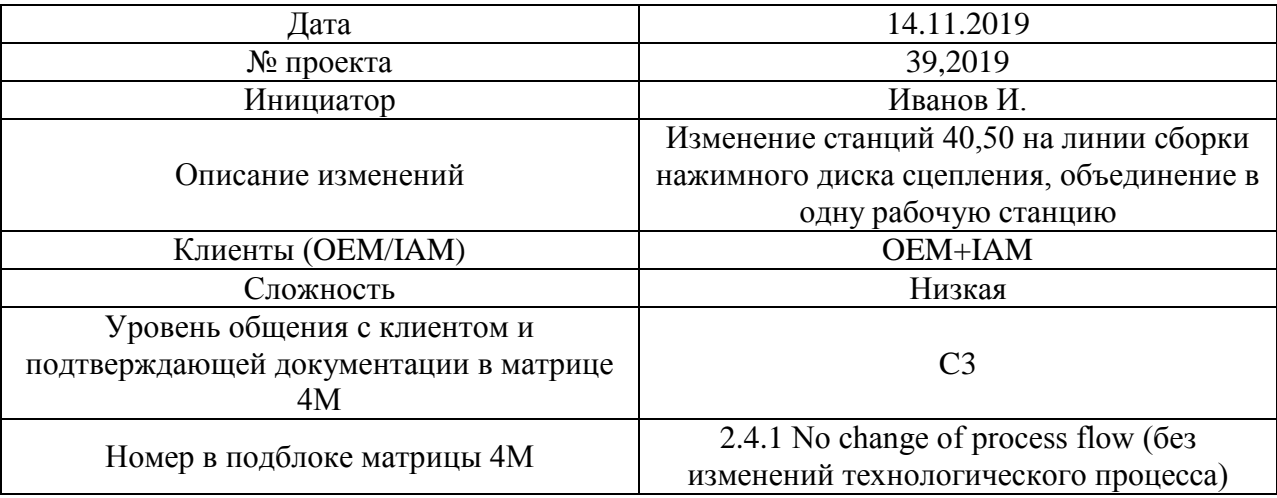

Комитетом было выявлено, что данные изменения затрагивают клиентов как первичного рынка (OEM), так и вторичного рынка (IAM), а уровень сложности изменений является низким.

С помощью матрицы изменений 4М, комитетом были определены уровни общения с клиентом (С) и подтверждающей документации (3). Данные уровни означают, что уведомление клиентов не требуется, а подтверждающие документы высылаются по усмотрению департамента качества.

### **3.2 Оценка экономической эффективности предлагаемого мероприятия**

Для обоснования целесообразности внедрения разработанного мероприятия необходимо рассчитать его экономическую эффективность. Для начала подсчитаем какие затраты несет Валео Сервис до их внедрения.

На предприятии существует две идентичных линии сборки нажимного диска сцепления, которые работают в две смены. Поскольку представленное мероприятие подразумевает сокращение операторов, необходимо определить какие затраты несет Валео на данных сотрудников. В таблице 13 отражены затраты на одного оператора.

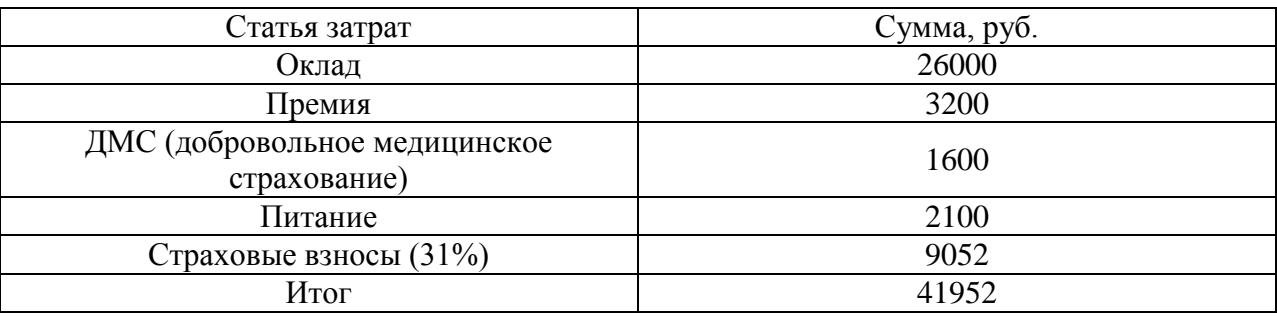

Таблица 13 – Затраты на одного оператора в месяц

Поскольку при внедрении данных мероприятий произойдёт сокращение четырех операторов, то экономия затрат в месяц будет составлять (формула 10):

$$
\vartheta_{\text{3H} + \text{OCB-MEC}} = 4 \cdot 41952 = 167\,808\,\text{py6}.\tag{10}
$$

Для экономии денежных средств, предлагается не продлевать трудовой договор со студентами, которые находятся на годовой оплачиваемой практике с мая месяца прошлого года. Таким образом затраты на операторов до конца календарного года составят (формула 11):

$$
\Theta_{3\pi + \text{oCB}} = 8 \cdot 167800 = 1342400 \text{ py6.}
$$
 (11)

Подсчитаем какие затраты необходимо понести предприятию для реализации представленного мероприятия. В таблице 14 представлены капитальные затраты, необходимые для внедрения изменений. Оборудование, представленное в таблице 14, предлагается закупать у компании «OMRON», которая является проверенным поставщиком ООО «Валео Сервис». Также стоит отметить, что доставка осуществляется бесплатно.

Таблица 14 – капитальные затраты для реализации предложенных мероприятий

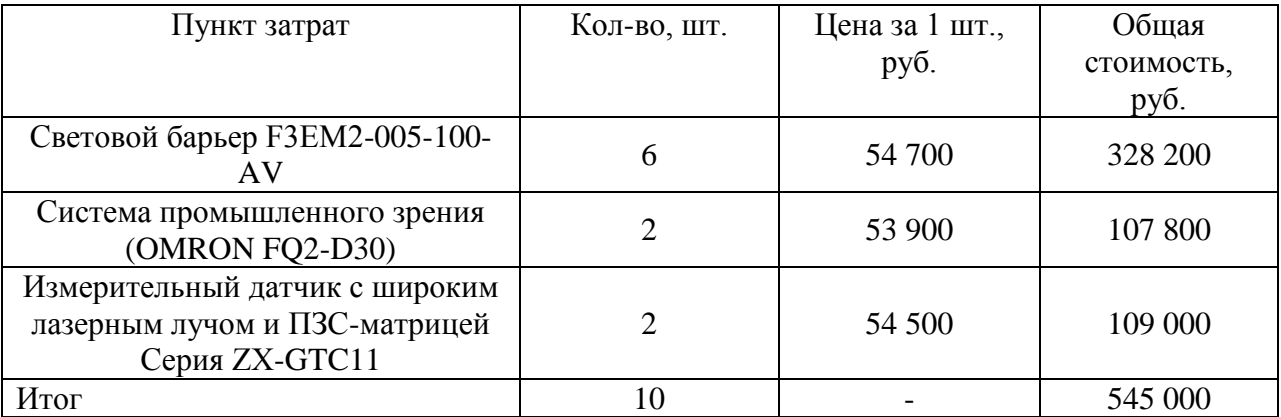

Оборудование, представленное в таблице 14, было выбрано на основании минимальной цены в соотношение с необходимыми техническими и функциональными характеристиками.

Таким образом, согласно таблице 14, капитальные затраты на внедрение мероприятий составляет 545 000 рублей.

При капитальных затратах всегда присутствуют текущие затраты (амортизация), а поскольку данное оборудование работает на электрической энергии, значит, будет дополнительно ее потреблять, следовательно, будет прирост расходов на энергию на технологические цели.

Световой барьер, система промышленного зрения и измерительный датчик относятся к 5-ой группе амортизируемых основных средств (специализированные устройства для автоматизации технологических процессов со сроком полезного использования 7-10 лет).

Таким образом, годовая норма амортизации будет равна:

$$
A = \frac{100}{10} = 10\%
$$
 (12)

Сумма отчислений до конца календарного года составит:

$$
\Sigma A = (328000 + 107800 + 109000) \cdot \frac{10}{100} \cdot \frac{8}{12} = 36333 \text{ py6.}
$$
 (13)

При капитальных затратах, как было сказано выше, помимо амортизационных отчислений, присутствует стоимость дополнительной потребляемой энергии.

Световой барьер, система промышленного зрения и измерительный датчик имеют напряжение равное 24В V), а силу тока равную 2А (I).

Таким образом, посчитаем мощность оборудования по формуле (14):

$$
P = I \cdot V,\tag{14}
$$

$$
P = \frac{2.24}{1000} = 0.048 \text{ kBr.}
$$
 (15)

Поскольку линия сборки нажимного диска сцепления работает в две смены по 8 часов, а общее количество внедряемого оборудования ровно 10 ед., при тарифной ставке для предприятий 4,71 руб./кВт, дополнительные расходы на оплату электроэнергии посчитаем через формулу (16):

$$
E = P \cdot T \cdot Q \cdot \rho \cdot t \cdot \lambda,\tag{16}
$$

$$
E = 4.71 \cdot 0.048 \cdot 10 \cdot 16 \cdot 160 = 5788 \text{ py6.}
$$
 (17)

Где, Т – 4,71 – тарифная ставка за 1 кВт;

Р- 0,048 – количество потребляемой энергии одним прибором;

Qобр -10 – количество единиц оборудования, шт.;

t -16 – время работы оборудования в день, ч;

Д -160 – количество рабочих дней до конца календарного года.

Таким образом, совокупные текущие затраты на внедрение мероприятия составят:

$$
3\text{rek} = 5\ 788 + 36\ 333 = 42\ 121\ \text{py6ne\ }{i}
$$
 (18)

Для того чтобы внедрить мероприятия, необходимо посчитать годовой экономический эффект.

За счёт экономии численности рабочих, рассчитаем рост производительности труда по предприятию через формулу (19)

$$
\Pi \text{tr} / \Pi = (3\mathbf{q} \cdot 100) / (4\mathbf{u} \mathbf{c} \mathbf{x} - 3\mathbf{q}),\tag{19}
$$

$$
\Pi \mathbf{r} = (4.100)/(295-4) = 1,37\%.
$$
 (20)

Рост производительности труда означает рост выработки одного работающего в планируемом периоде (формула 21):

$$
B_{r2} = B_{r1} \cdot \frac{100 + \Delta \Pi T_{\pi/n}}{100},
$$
 (21)

$$
B_{r2} = 21410 \cdot \frac{100 + 1.37}{100} = 21\ 703\ \text{tuc. py6}.\text{m}.\tag{22}
$$

Через планируемые показатели выработки 1 работающего и численности персонала можно найти величину выручки на 2020 г., используя формулу (24):

$$
O_{p2} = B_{r2} \cdot \mathbf{q}_{\text{ucx}} \,,\tag{24}
$$

$$
0_{p2} = 21\ 703 \cdot 291 = 6\ 315\ 573\ \text{rhc. py6m.}
$$
 (25)

Исходные данные для расчета показателей экономической эффективности мероприятий представлены в таблице 15.

Таблица 15 – Исходные данные для расчета показателей экономической эффективности

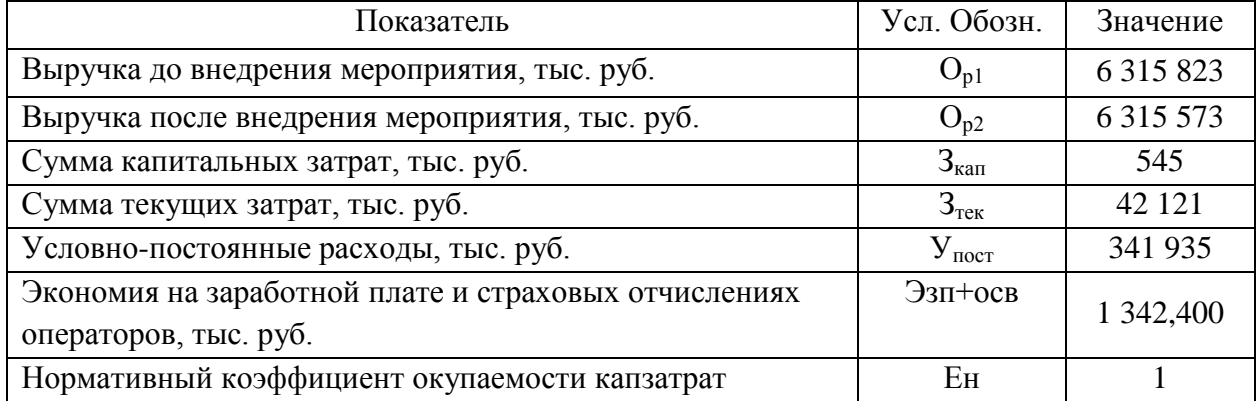

На основании данных таблицы 15 проведен расчет экономической эффективности внедрения мероприятия, приведенный в таблице 16.

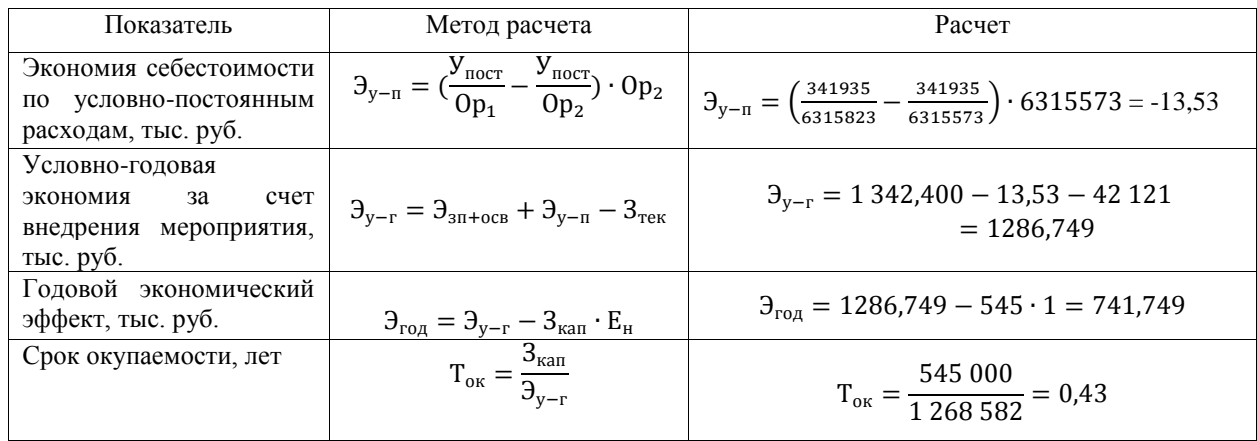

Таблица 16 – Расчет показателей экономической эффективности внедрения

Таким образом, в результате внедрения предложенных мероприятий рост производительности труда и годовой экономический эффект составят соответственно 1,37 % и 741 749 руб.

Дополнительные капитальные затраты, необходимые для внедрения мероприятия, окупятся через 0,43 лет (6 месяцев). Следовательно, внедрение разработанного мероприятия экономически целесообразно.

#### **Заключение**

В процессе выполнения представленной бакалаврской работы, были изучены не только теоретические, но и практические сферы управления качеством технологических процессов в отрасли машиностроения. Все поставленные задачи, в ходе написания работы, были достигнуты. В первой части первого раздела, который является теоретическим, были рассмотрены характерные черты организации технологических процессов, а именно: виды техпроцессов, их структура и свойства, также различные методы их оценки. Вторая часть первого раздела была посвящена способам, с помощью которых можно усовершенствовать технологические процессы, также были рассмотрены инструменты качества, методы контроля, планирования и улучшения для техпроцессов. Особое внимание было отведено таким инструментам как: карта потока создания ценности и листы наблюдений, поскольку данные инструменты являются наиболее удобными и эффективными для поиска проблем в технологическом процессе.

В первой части второго раздела была предоставлена организационноэкономическая характеристика ООО «Валео Сервис». Были рассмотрены цели, задачи и миссия организации. «Валео Сервис» имеет два завода в городе Тольятти, в работе был проведен анализ Самарского филиала ООО «Валео Сервис», показаны основные потребители, поставщики и конкуренты. Далее, во второй части раздела, анализ был направлен на поиск проблемного технологического процесса. В ходе анализ был выявлен процесс сборки нажимного диска сцепления, на котором было выявлено большое количество технологических потерь.

Первая часть третьего раздела бакалаврской работы посвящена внедрению мероприятий, которые позволят сократить время простоя работников на анализируемом технологическом процессе, а также уменьшить время цикла выпускаемой продукции, что, в результате, благоприятно повлияет на следующий процесс производства. Во второй

части третьего раздела были проведены расчеты экономической эффективности предложенного мероприятия и его результат говорит о том, что рост производительности труда составит 1,37%, а годовой экономический эффект 741 749 руб., следовательно, мероприятие целесообразно проводить.

Таким образом, в процессе написания работы были выполнены следующие задачи:

— рассмотрены теоретические аспекты совершенствования технологических процессов;

— дана характеристика предприятия и проанализированы техникоэкономические показатели предприятия;

— описана и проанализирована работа технологического процесса сборки нажимного диска сцепления;

— разработано мероприятие, которое будет направлена на совершенствование технологического процесса сборки нажимного диска сцепления, а также дана оценка экономической эффективности предложенного мероприятия.

#### **Список используемой литературы**

1. Андреев С. А. Автоматизация технологических процессов и системы автоматического управления 2-е изд. М. : Юрайт, 2017. 340 c.

2. Белов М.П. Технические средства автоматизации и управления; учебное пособие. М., 2011. 225с.

3. Валео Сервис – специалист по автомобильным запчастям [Электронный ресурс]. URL:<https://ru.valeoservice.com/ru>

4. Гаврилов А. Н, Пятоков Ю. В. Средства и системы управления технологическими процессами. Учебное пособие. ЭБС Лань, 2019. 376 c.

5. ГОСТ 3.1109-82 Единая система технологической документации. Термины и определения основных понятий – Введ. 1983-01-01. – М. : Изд-во стандартов, 2012. 70 с.

6. ГОСТ Р 50779.44 – 2001 Статистические методы. Показатели возможностей процессов. Методы расчёта. Введ. 2002-10-02. М. : Госстандарт России, 2016. 38 с.

7. ГОСТ Р 51814.3 – 2001 Системы качества в автомобилестроении. Методы статистического управления процессами. Введ. 2002-01-01. М. : Госстандарт России, 2016. 38 с.

8. ГОСТ Р 56020-2014 Бережливое производство. Основные положения и словарь – Введ. 2015-03-01. М. : Стандартинформ, 2015

9. ГОСТ Р ИСО 31000-2018 Управление рисками – Руководство.

10. ГОСТ Р ИСО 9001-2015 Система менеджмента качества. Требования. Введ. 2015-01-01. М. : Стандартинформ, 2016. 51 с.

11. Гродзенский С.Я. Управление качеством. Учебник. М. : Проспект, 2017. 226 с.

12. Емельянов Д. А., Касаткин Б. П. Теоретический анализ системных рисков промышленных предприятий. LAP LAMBERT Academic Publishing, 2017. 164 c.

13. Краткий экономический словарь [Электронный ресурс]. URL: <http://ekslovar.ru/>

14. Люманов Э. М., Джиляджи М. С., Добролюбова М. Ф., Ниметулаева Г. Ш. Безопасность технологических процессов и оборудования. Учебное пособие. ЭБС Лань, 2018. 244 c.

15. Общероссийский классификатор видов экономической деятельности ОК 029-2014. Введ. 2014-02-01 (ред. от 12.02.2020). М. : Изд-во стандартов. 94 с.

16. Ротер, Майк Учитесь видеть бизнес-процессы. Построение карт потоков создания ценности / Майк Ротер, Джон Шук. Москва : Альпина Диджитал, 2018. 166 c.

17. Старостин А. А., Лаптева А. В. Технические средства автоматизации и управления; учебное пособие. Екатеринбург. Изд-во Уральского университета, 2015. 168с.

18. Тельнов Ю. Ф., Фёдоров И. Г. Инжиниринг предприятия и управление бизнес-процессами. Методология и технология. Учебное пособие. Москва : Юнити-Дана, 2015. 208 c.

19. Федеральная налоговая служба РФ. Сведения о государственной регистрации юридических лиц, индивидуальных предпринимателей, крестьянских (фермерских) хозяйств. [Электронный ресурс]. [URL:](https://www.nalog.ru/rn63/)  <https://www.nalog.ru/rn63/>

20. Черепахин А. А., Виноградов В. М. Автоматизация технологических процессов и производств. Введение в специальность. Учебное пособие. ИНФРА-М, 2019. 161 c.

21. Эдвардс Деминг. Выход из кризиса. Новая парадигма управления людьми, системами и процессами. Москва : Альпина Паблишер, 2020. 417 c.

22. Элияху Голдратт, Кокс Джефф Цель. Процесс непрерывного улучшения. Минск : Попурри, 2019. 400 c.

23. Юсупов Р. Х. Основы автоматизированных систем управления технологическими процессами. Учебное пособие. Вологда : Инфра-Инженерия, 2018. 132 c.

24. Ярушин С. Г. Технологические процессы в машиностроении. Учебник для бакалавров. М. : Юрайт, 2015. 565 c.

25. Gregorio Suarez Applying FMEA for Risk and Opportunities Management in ISO 9001: Step by step to apply FMEA, with examples and specific evaluation tables, 2018. 76 p.

26. GSP-QU-023-A0 - Valeo matrix for 4M change management, 2019. 5 p.

27. GSI-RD-370 - FMEA procedure, 2018. 43 p.

28. John S. M. Operational Excellence: Journey to Creating Sustainable Value. Hoboken: Wiley-Blackwell, 2015. 344 p.

29. Karen Martin, Mike Osterling. Value Stream Mapping: How to Visualize Work and Align Leadership for Organizational Transformation. 2017. 224 p.

30. QM-05 - Quality manual. is a description of Quality Management System at Valeo Powertrain System located in the city of Togliatti, 2018. 20 p.

31. Ravin Jesuthasan, Boudreau John. Reinventing Jobs: A 4-Step Approach for Applying Automation to Work. Cambridge: Harvard Business Review Press, 2018. 224 p.

32. Rod Baxter. Operational Excellence Handbook: A Must Have for Those Embarking On a Journey of Transformation and Continuous Improvement Morrisville: lulu.com, 2016. 232 p.

33. IATF 16949 «Quality management system requirements for automotive production and relevant service parts organizations», 2016. 62 p.

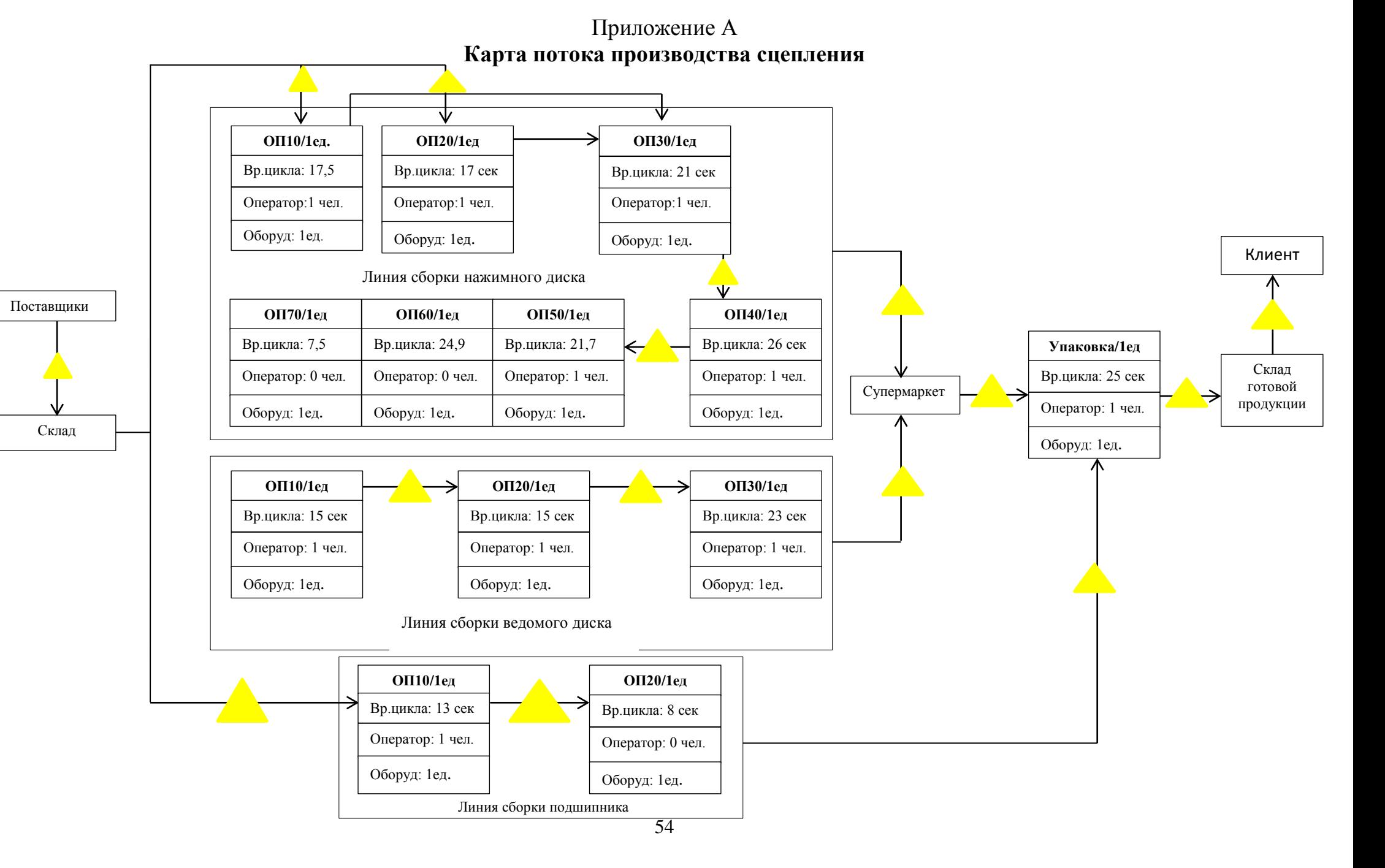

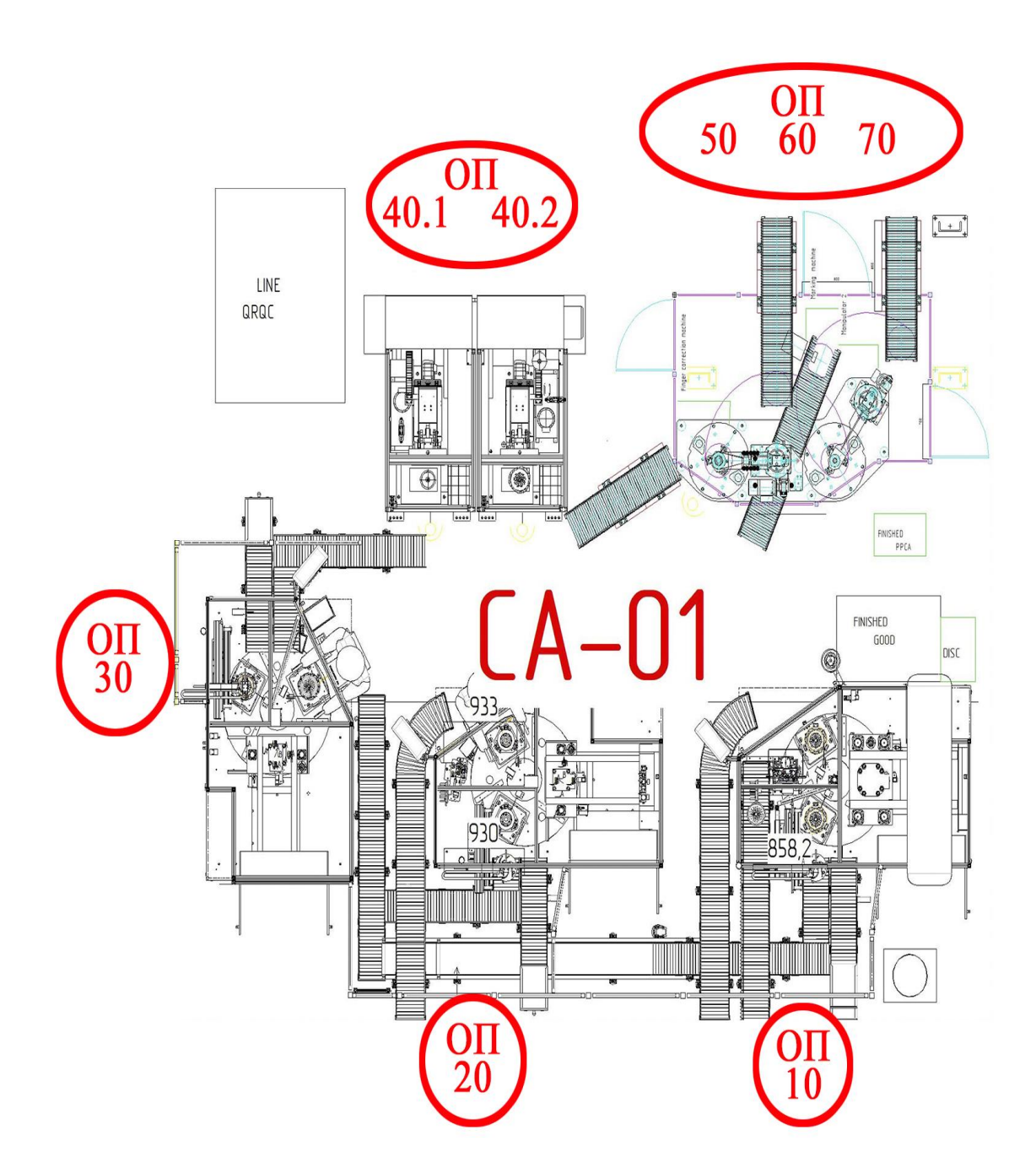

#### **Схема линии сборки нажимного диска сцепления**

# **FLOW ANALYSIS - MUDA HUNTING**

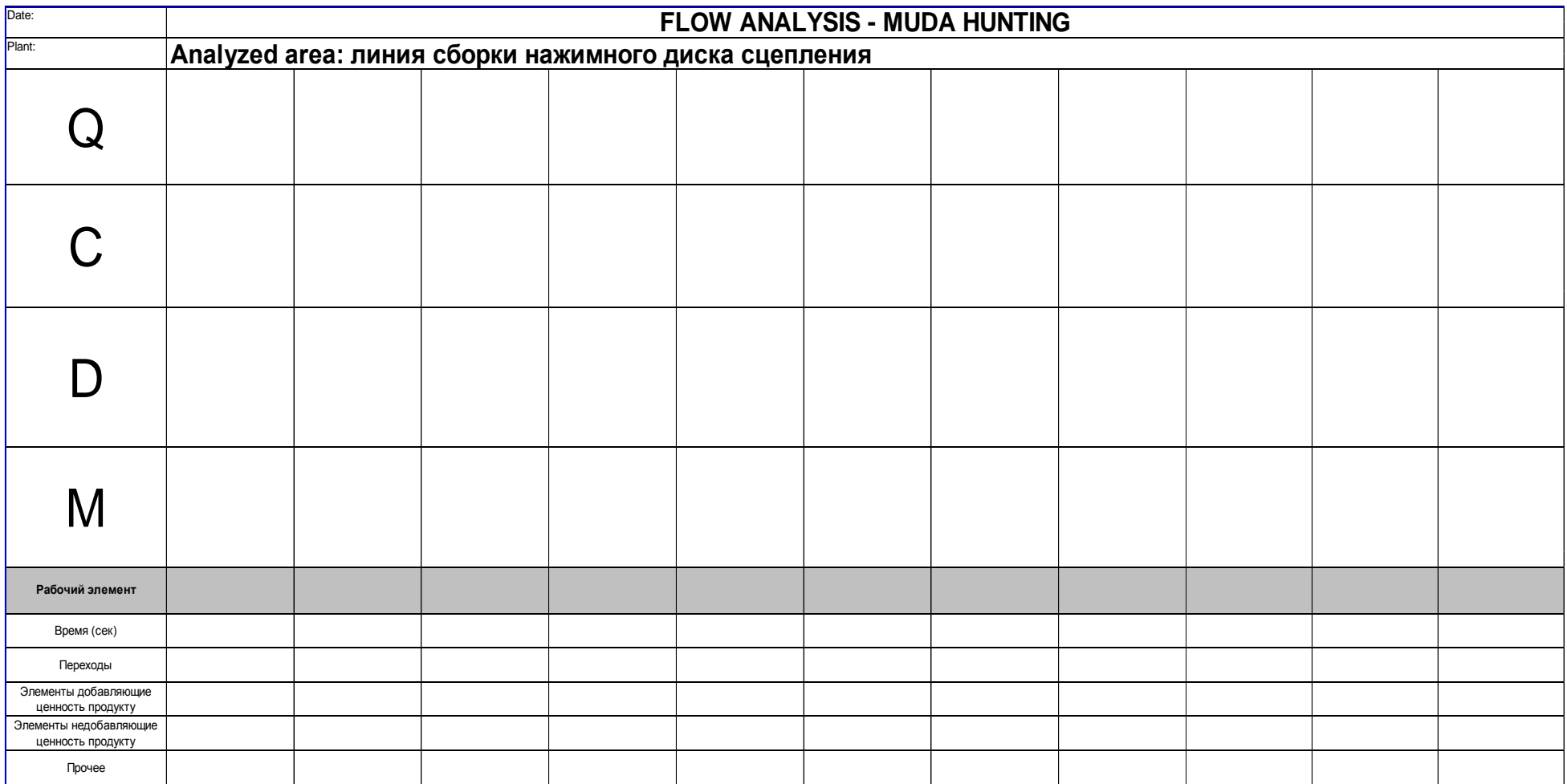

### **Лист наблюдения на станции ОП10**

#### Таблица Г.1 - Лист наблюдения на станции ОП10

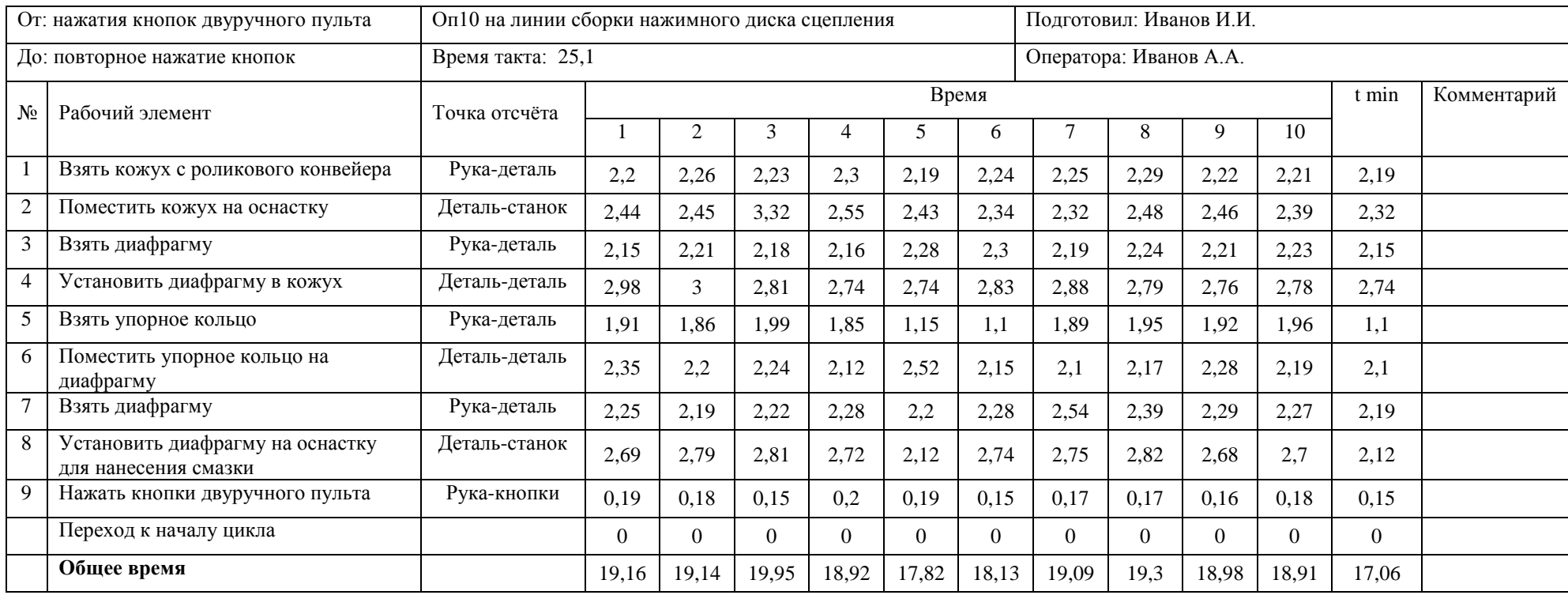

# **Лист наблюдения на станции ОП20**

#### Таблица Г.2 - Лист наблюдения на станции ОП20

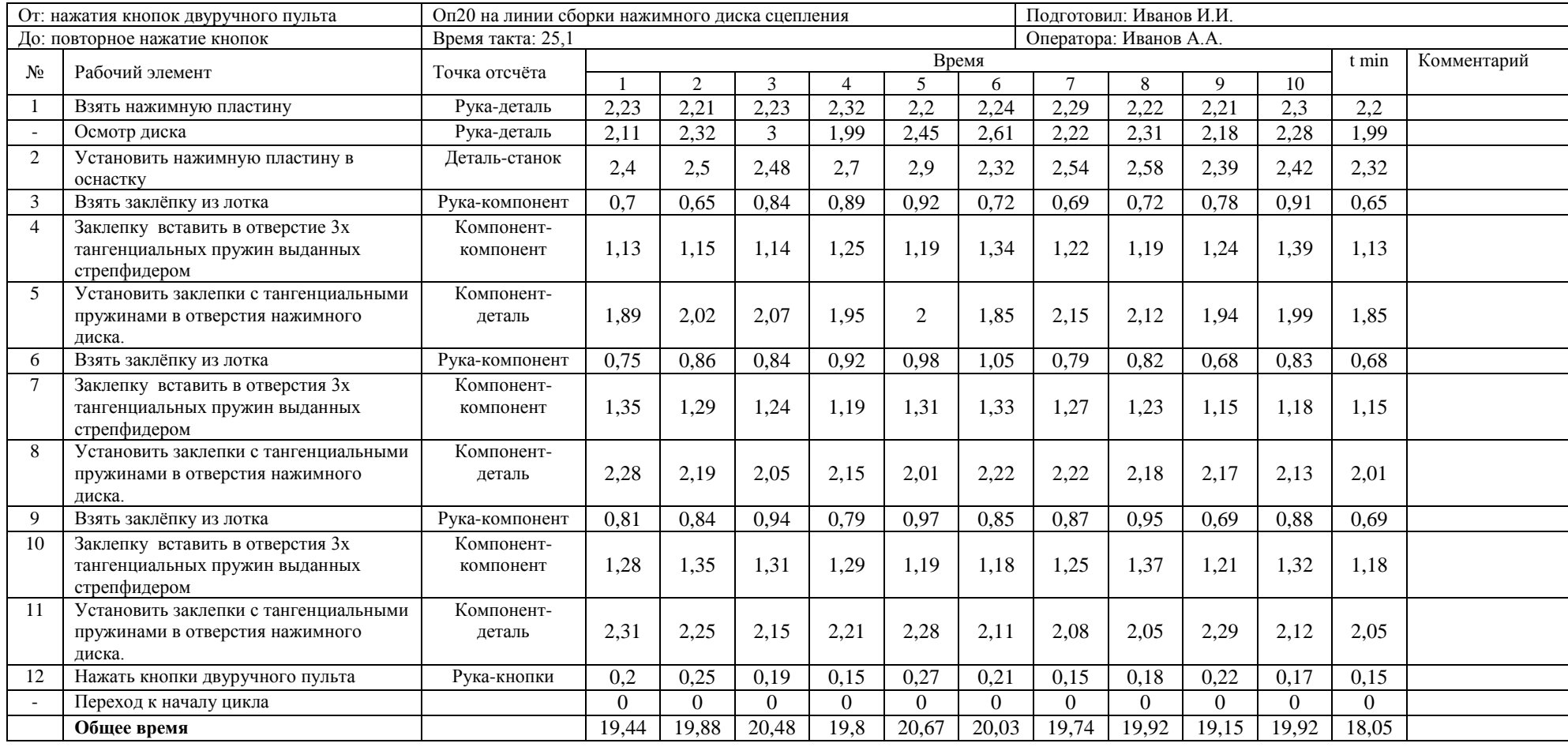

# **Лист наблюдения на станции ОП30**

#### Таблица Г.3 - Лист наблюдения на станции ОП30

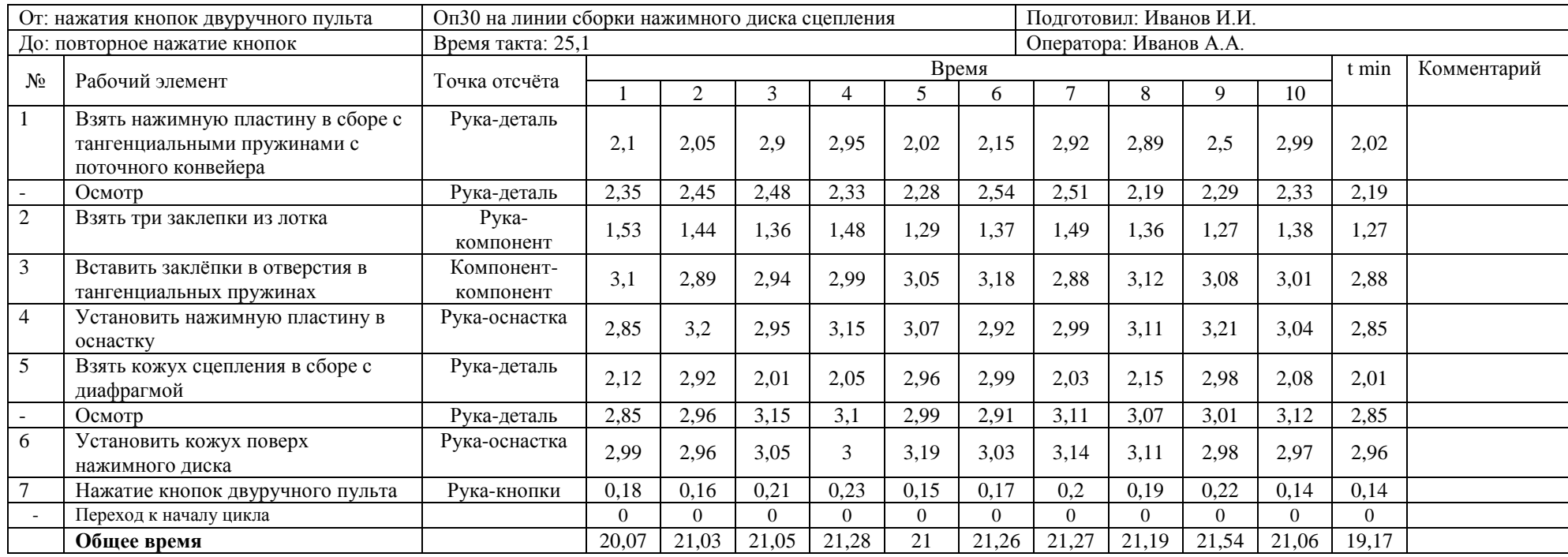

#### **Лист наблюдения на станции ОП40**

#### Таблица Г.4 - Лист наблюдения на станции ОП40

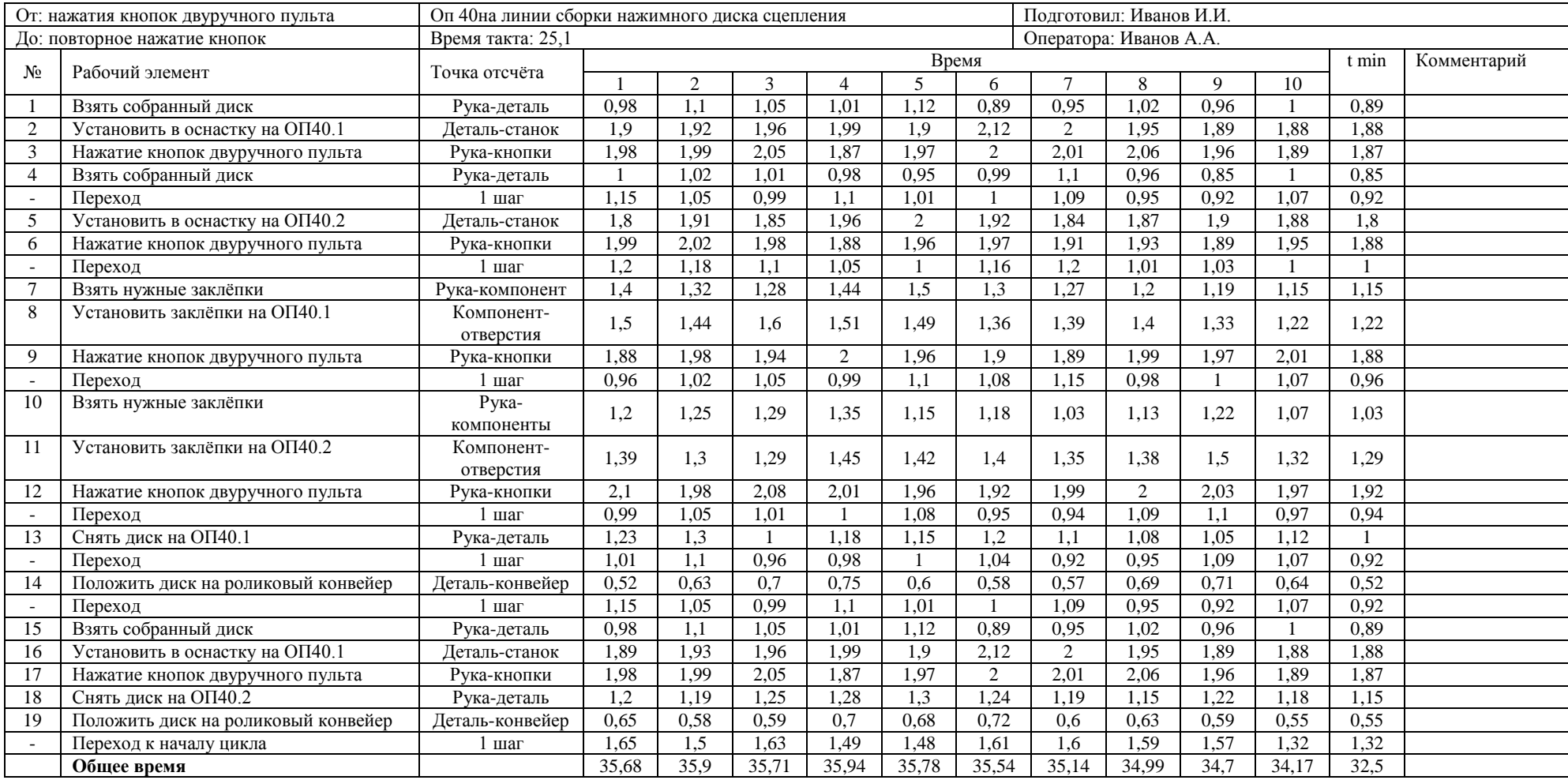

# **Лист наблюдения на станции ОП50**

#### Таблица Г.5 - Лист наблюдения на станции ОП50

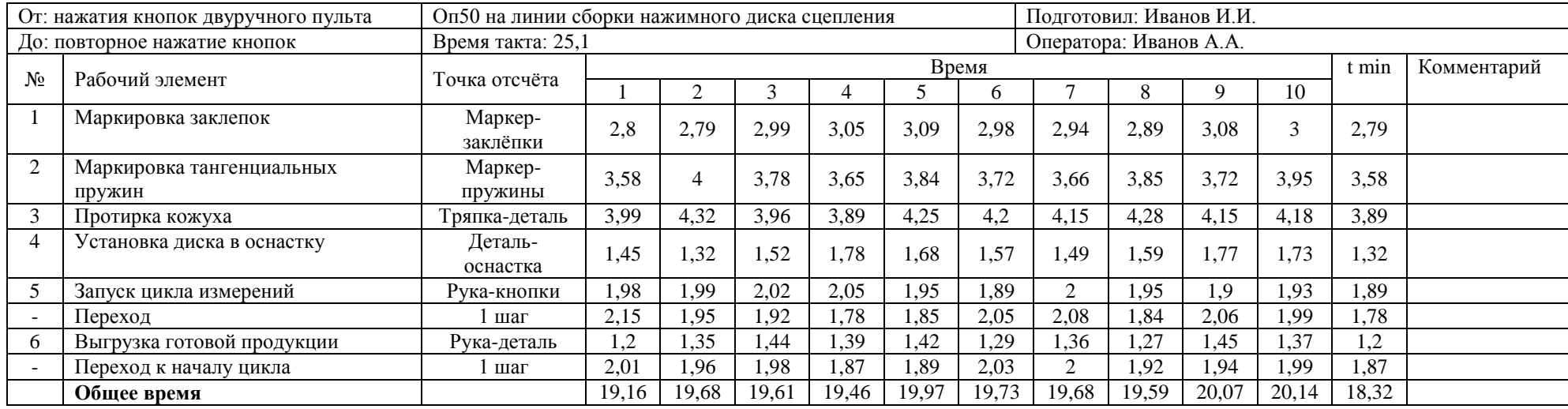

# **Время работа оборудования на станции 50**

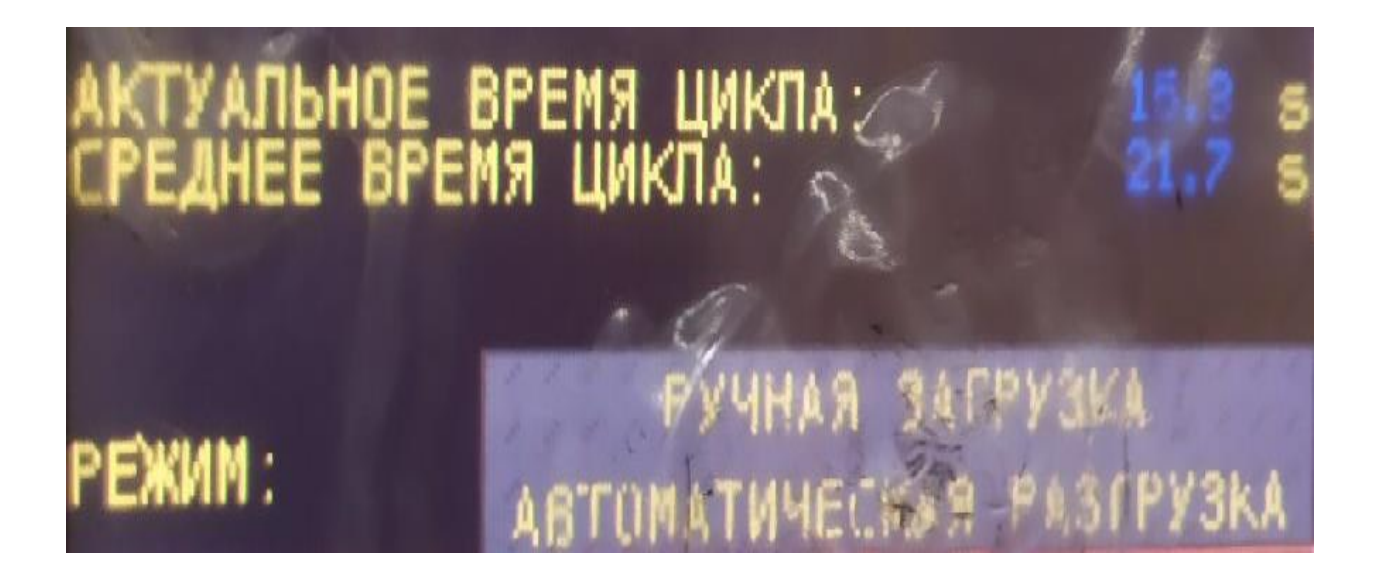

**Время работы оборудования на станции 60**

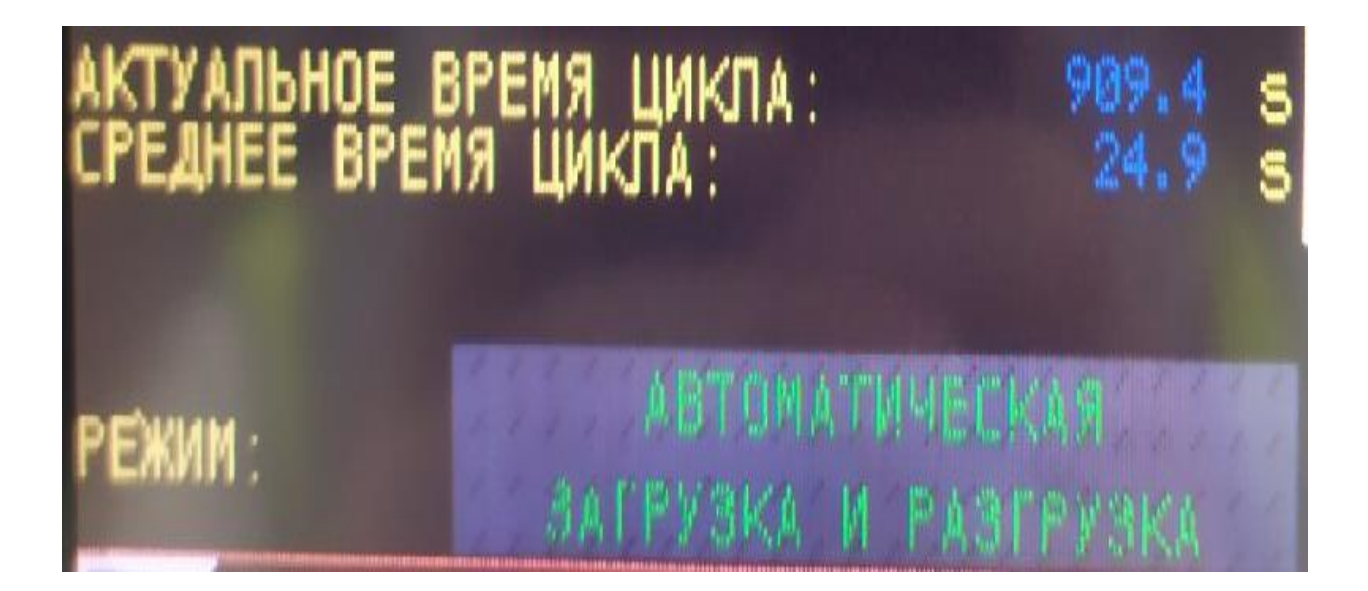

# **Операция 10 сборки нажимного диска сцепления**

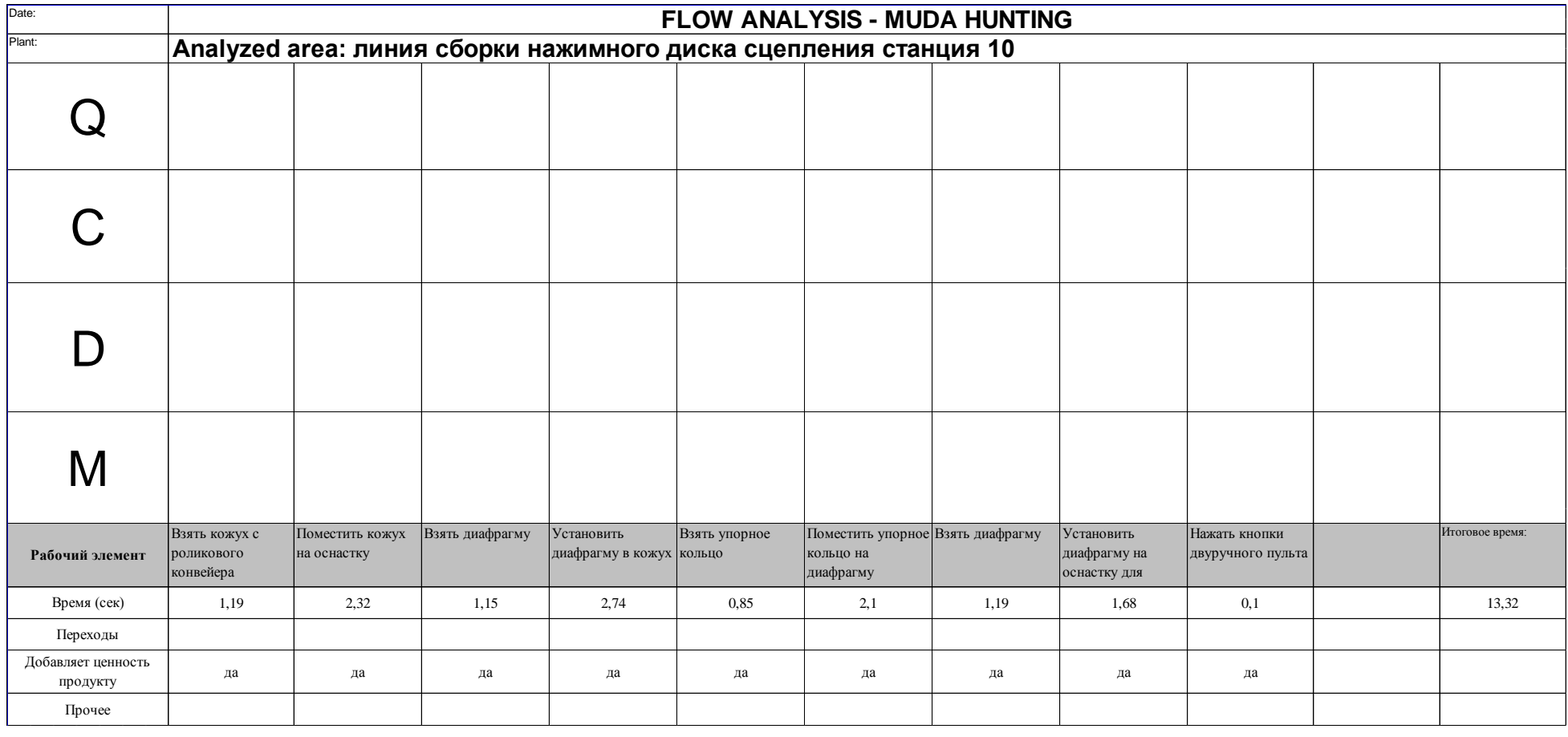

# **Операция 20 сборки нажимного диска сцепления**

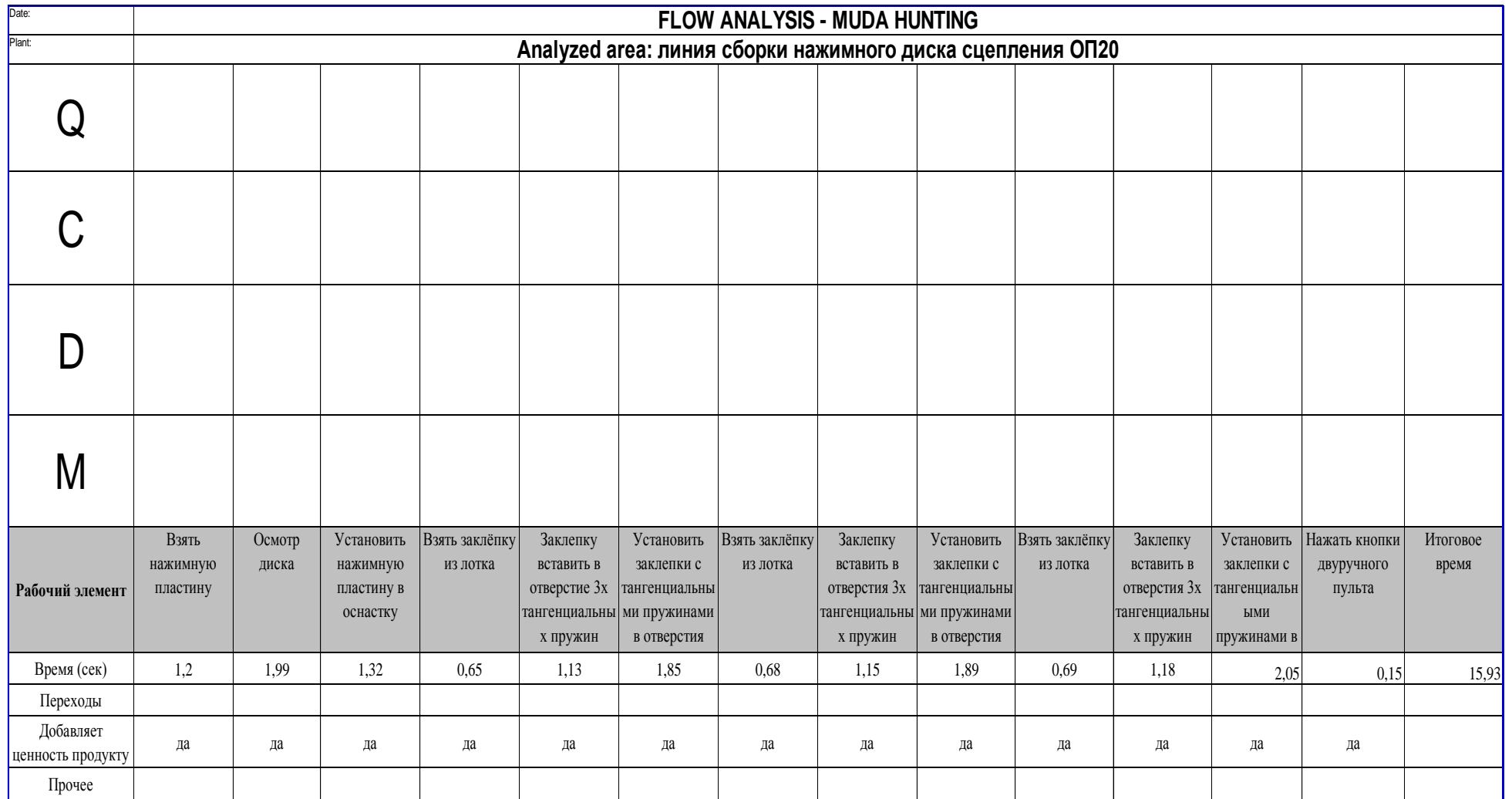

# **Операция 30 сборки нажимного диска сцепления**

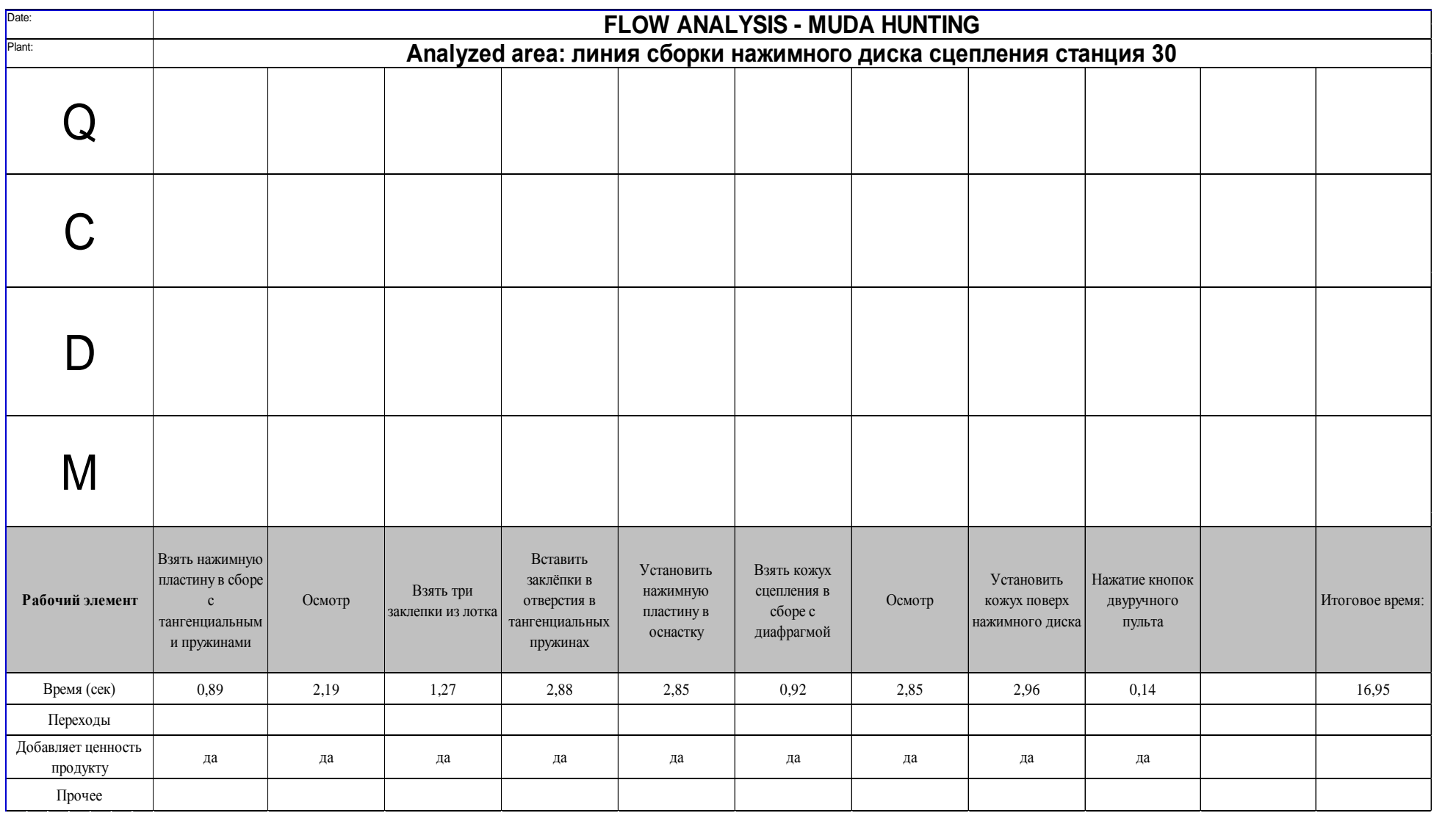

# **Операция 40 сборки нажимного диска сцепления**

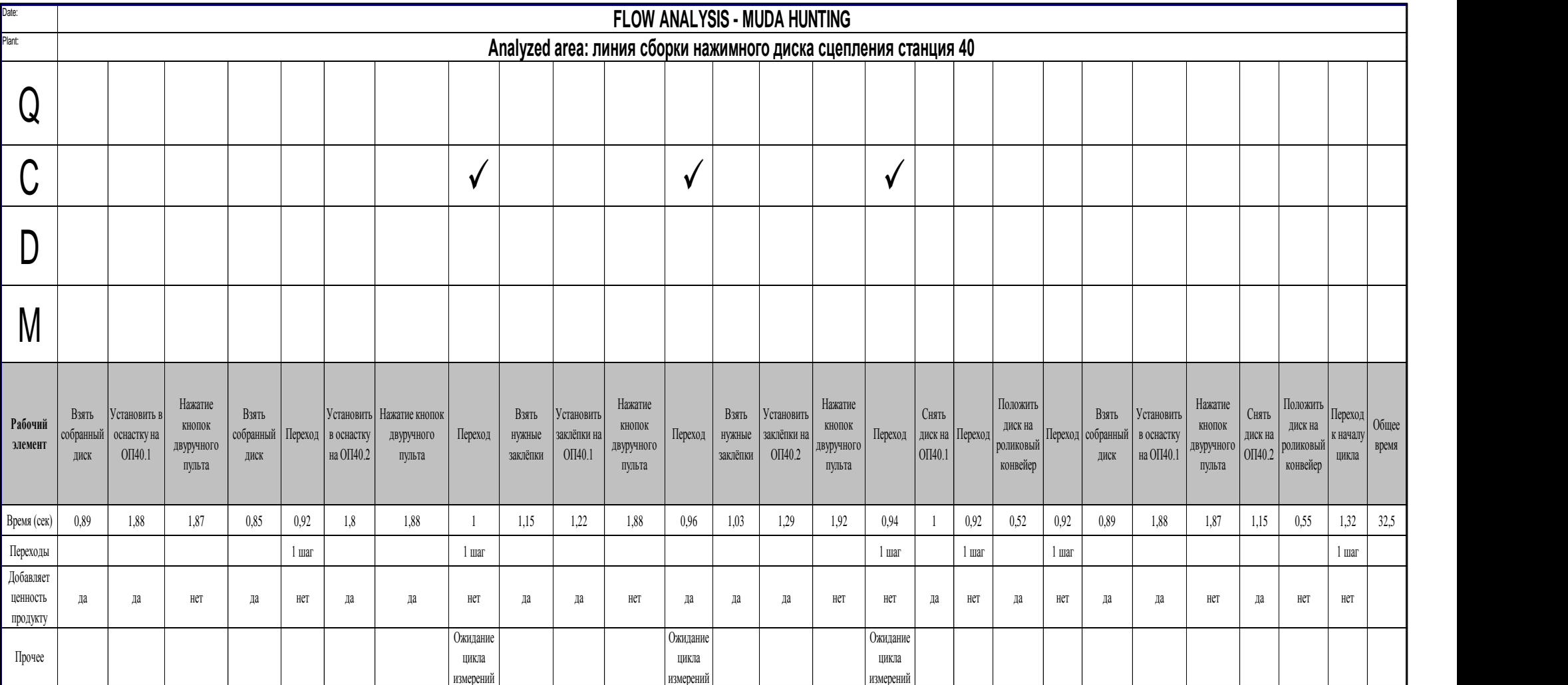

# **Операция 50 сборки нажимного диска сцепления**

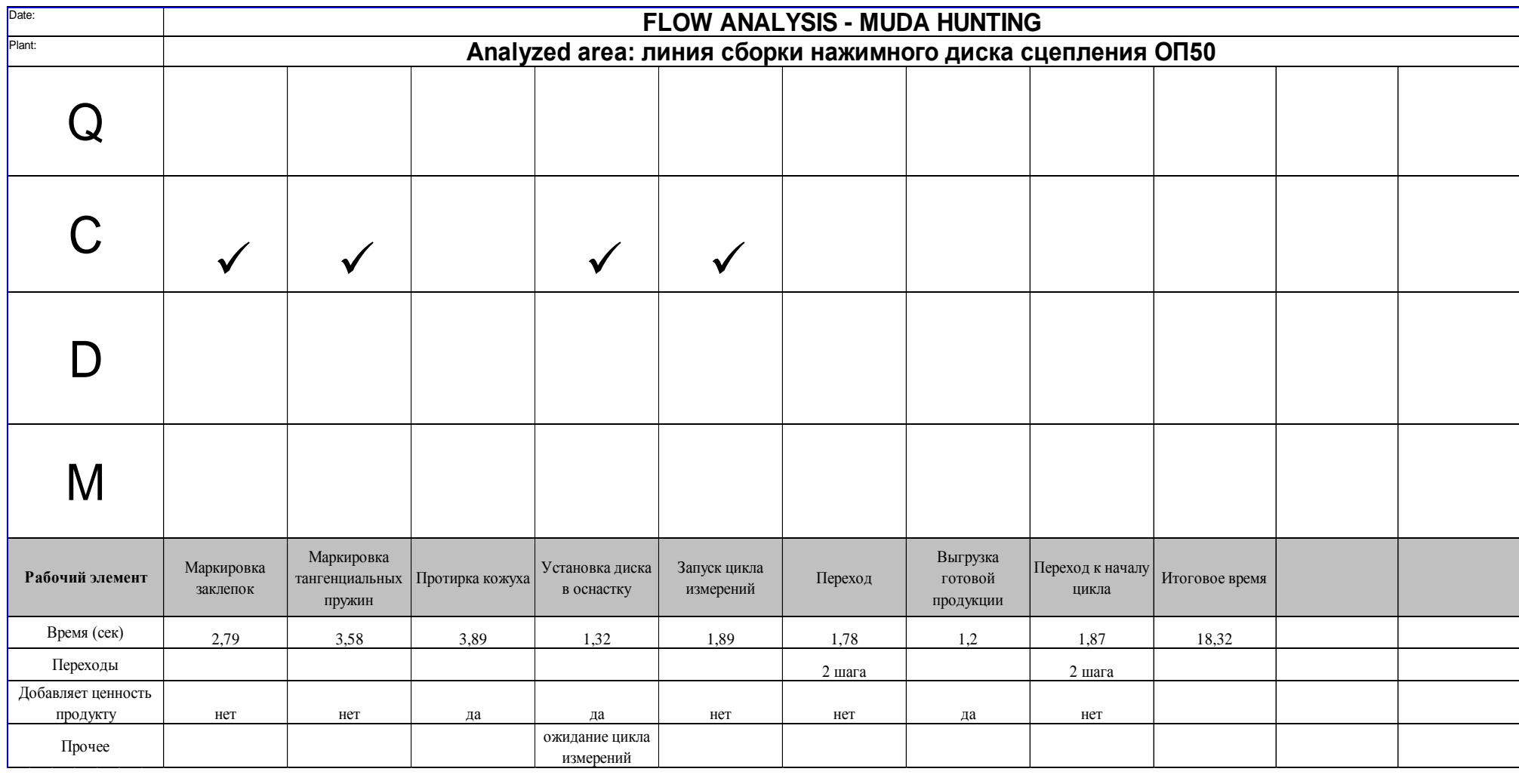

### **Объединенная карта стандартизированной работы станции 40**

# Таблица Е2.2 - Объединенная карта стандартизированной работы станции 50

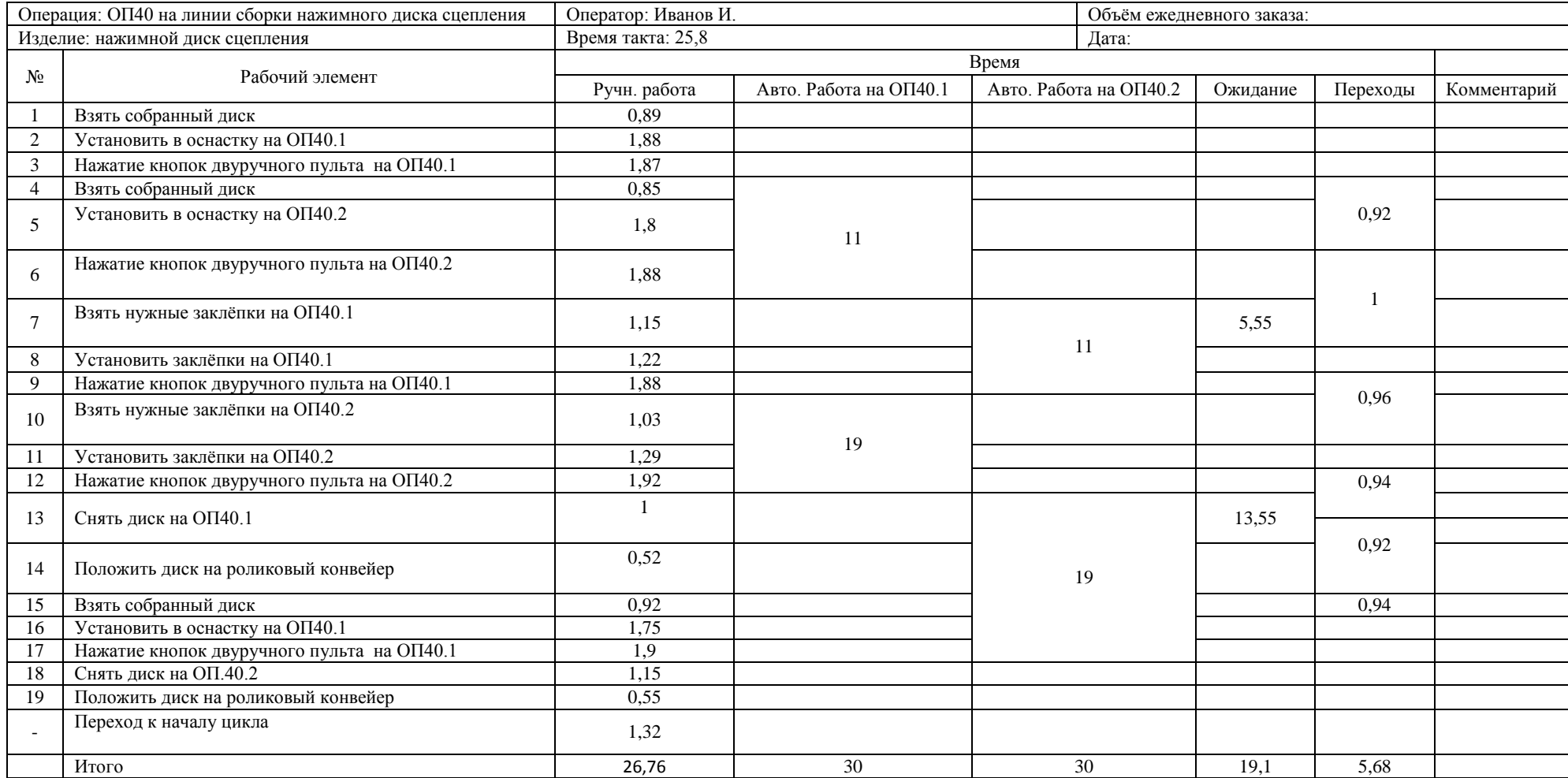

### **Объединенная карта стандартизированной работы станции 50**

Таблица Е2.2 - Объединенная карта стандартизированной работы станции 50

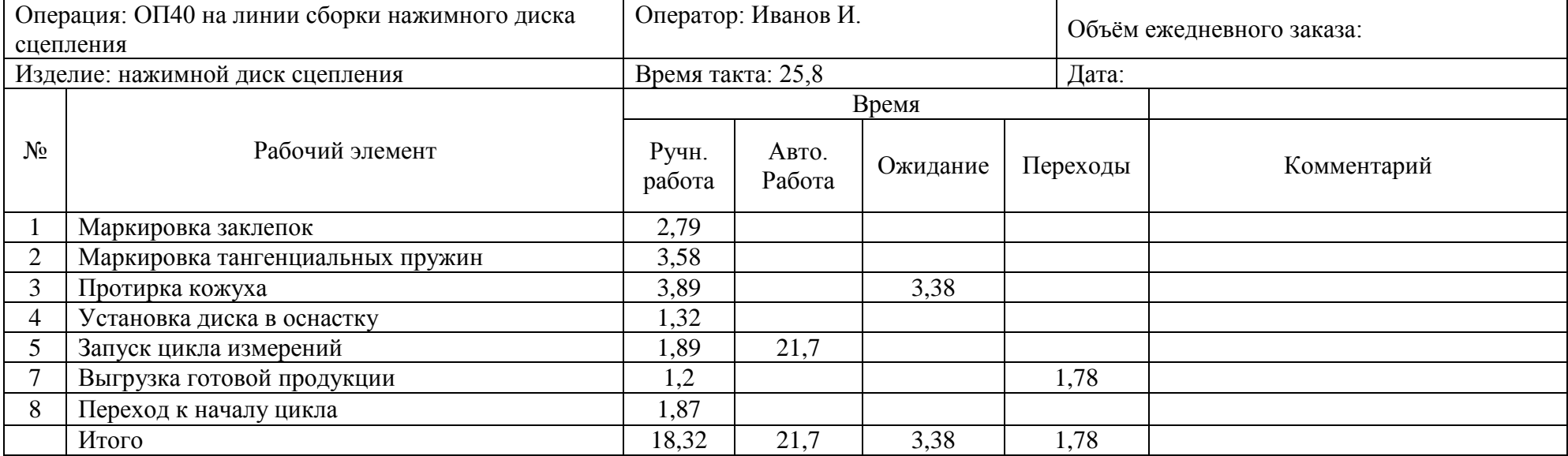

# **Схема линии сборки нажимного диска сцепления после внедрения мероприятий**

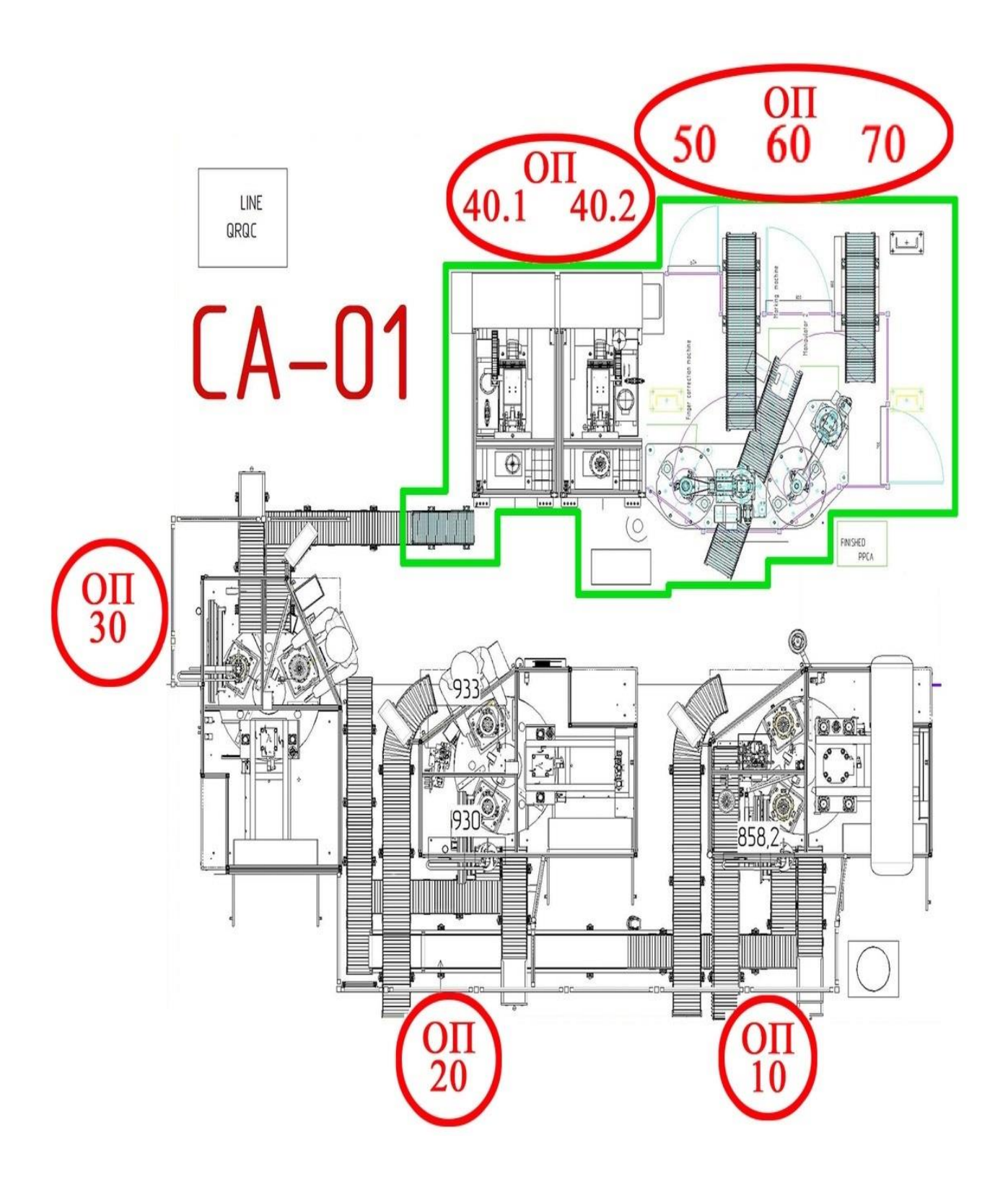

# **Рабочая инструкция после внедрения мероприятия**

#### Таблица И.1 - Рабочая инструкция после внедрения мероприятия

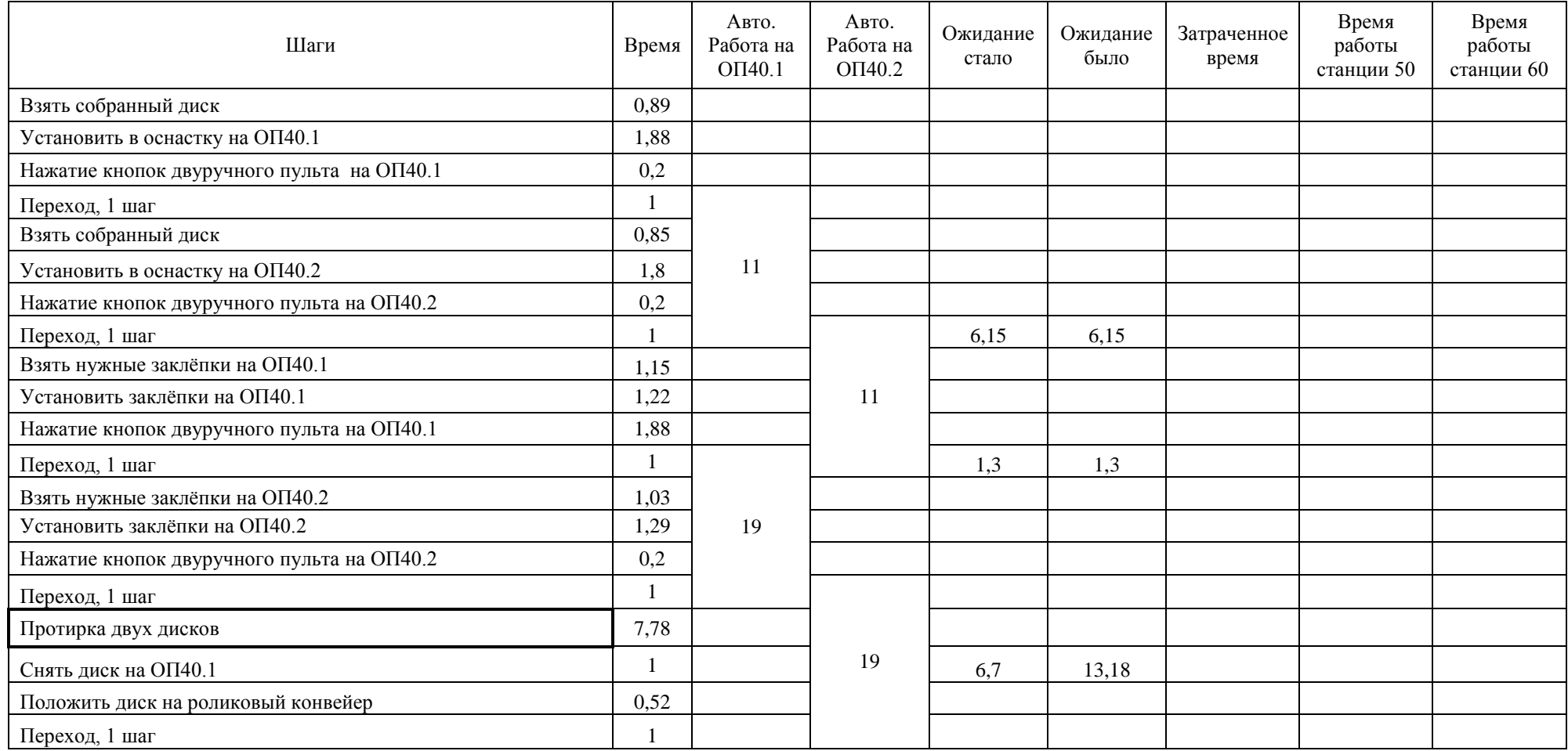
# Продолжение Приложения И

## Продолжение таблицы И.1

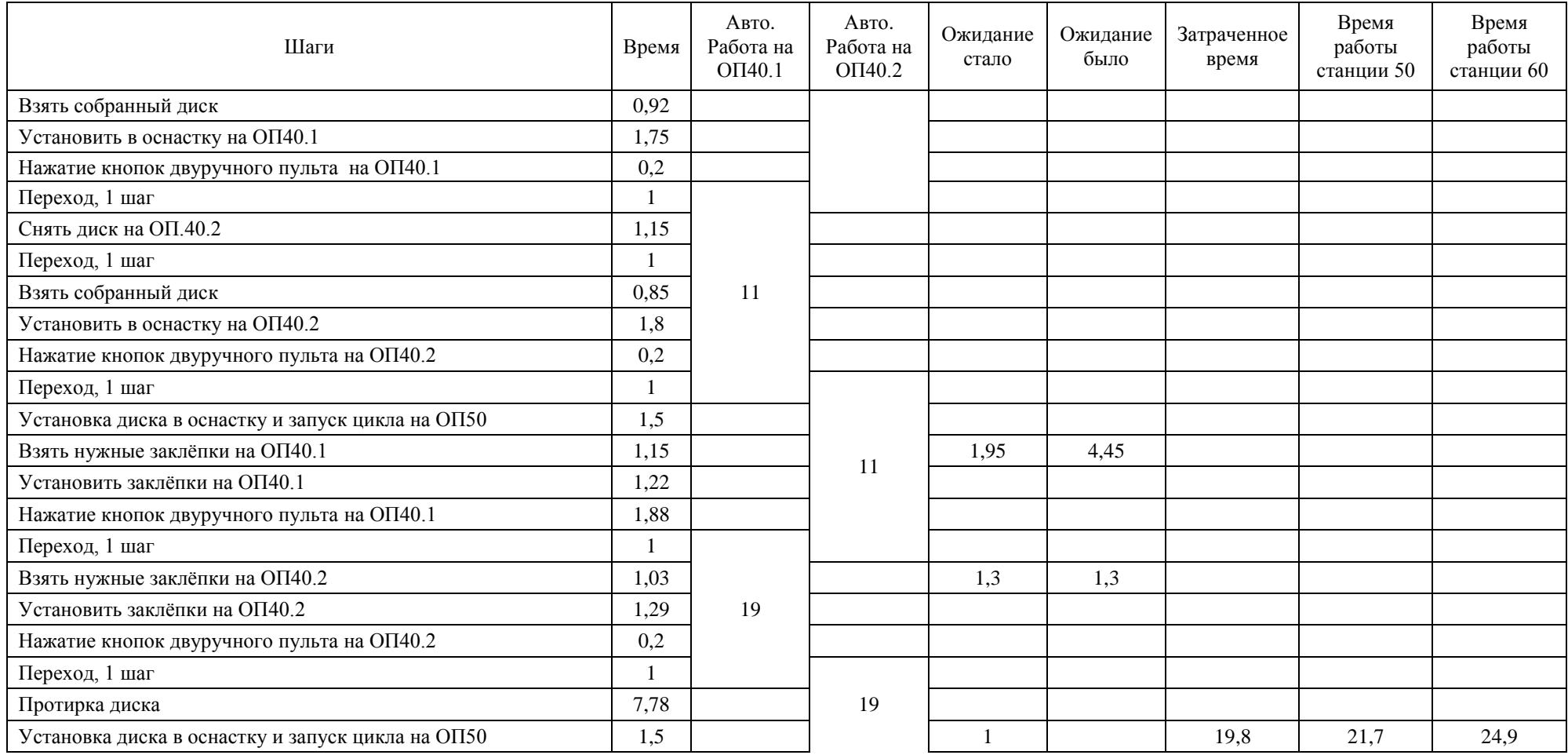

# Продолжение Приложения И

## Продолжение таблицы И.1

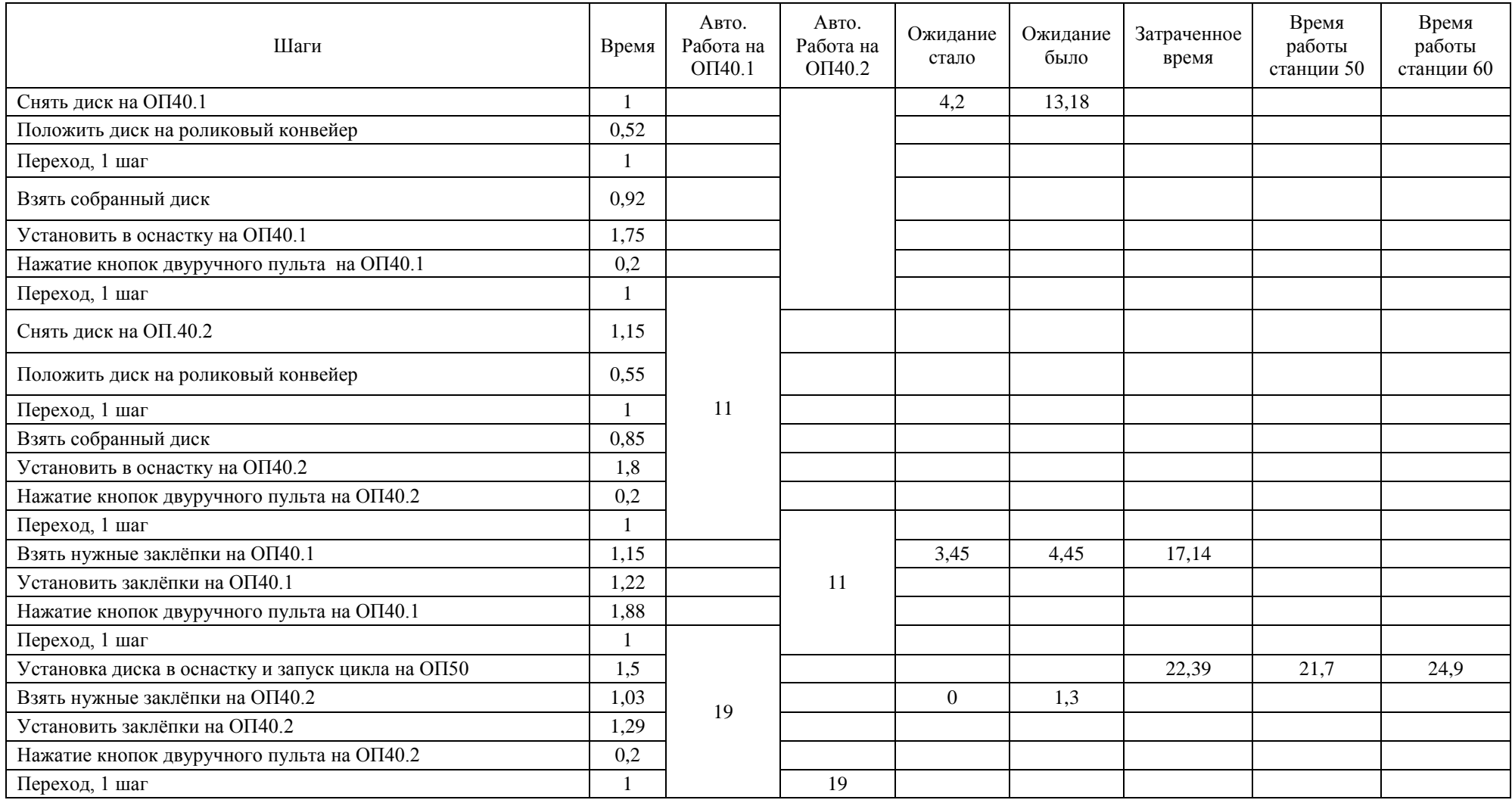

# Продолжение Приложения И

## Продолжение таблицы И.1

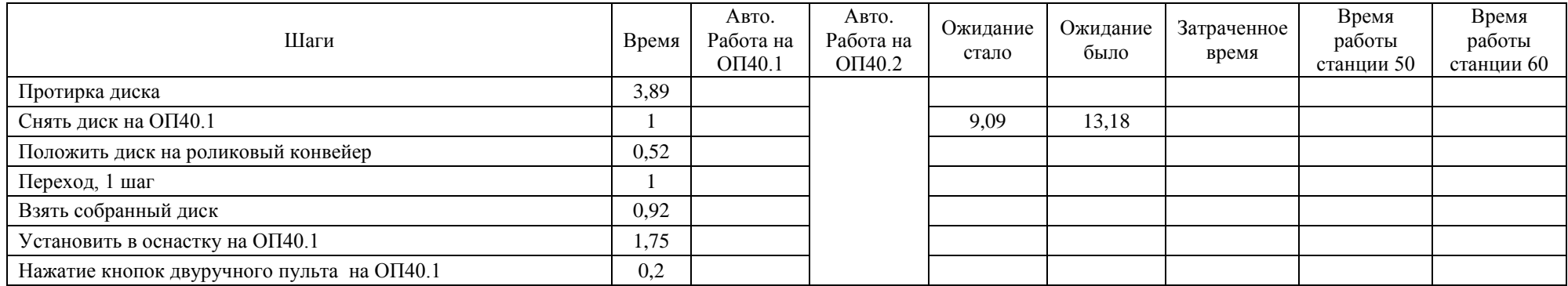